بتسلئبل أكاديمية للفنون والتصميم **Arts and Design** القدس

**Bezalel** 

**Academy of** 

Jerusalem

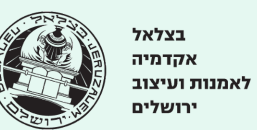

# **Corona Toolbox**

# המלצות ואפשרויות לתכנון והוראת קורס בצל מגפת הקורונה

**Toolbox Corona** הוא מסמך שנועד לסייע למרצי.ות בצלאל בתכנון, התאמת ועיצוב קורס לשנת הלימודים הקרובה, בהתייחס לאתגרי הקורונה, ובהתבסס על הידע והניסיון שצברנו בסמסטר האחרון.

בין מרץ לאוגוסט 2020 הצלחנו ללמד אמנות ועיצוב מרחוק ומקרוב בתנאי התו הסגול, אולם לימוד זה נעשה בתנאי משבר שהפתיע את כולנו. בשנת הלימודים הקרובה, מצפים הסטודנטים ללמוד בתנאים אשר לוקחים בחשבון את מגבלות הקורונה ומציעים פתרונות מושכלים.

ה-**Toolbox Corona** הינו כלי עזר המרכז עבורכם מגוון רחב של כלים ושיטות להוראה מרחוק ומקרוב, בו תוכלו למצוא: רעיונות להוראה ולמידה בתרחישים שונים, מידע על התנאים המיטביים ללמידה, כלים דיגיטליים שונים + הצעות לשימושים אפשריים במהלכו של קורס, כמו גם רקע כללי על עיצוב קורס וצ'ק ליסט לתכנון הקורס. ה-**Toolbox Corona** הוא מסמך אונליין מתעדכן, היכול ללוות אתכם לאורך כל הסמסטר- משלב עיצוב והתאמת הקורס ועד לסיומו.

המרכז להוראת Arts & Design אמנות ועיצוב مركز Teaching Center تعلىم الفن والتصميم

بتسلئبل أكاديمية للفنون والتصميم **Arts and Design** القدس

**Bezalel** 

**Academy of** 

Jerusalem

בצלאל אקדמיה לאמנות ועיצוב ירושלים

#### **תוכן:**

- **.1 הנחות יסוד לתכנון קורס בצל הקורונה- מה למדנו והבנו [מהסמסטר](#page-2-0) האחרון**
	- **.2 רקע על הוראה ולמידה של אמנות ועיצוב [בבצלאל](#page-3-0)**
	- **.3 התנאים הרגשיים ללמידה- נקודת המבט של [הסטודנטים](#page-4-0)**
		- **.4 כלים [לעיצוב](#page-5-0) קורס -**
		- **.4.1 [צ'קליסט-](#page-5-1) שאלות למחשבה בעת עיצוב קורס**
			- **.4.2 קנווס [דיגיטלי](#page-6-0) לעיצוב הקורס**
			- **.5 [פורמטים,](#page-7-0) כלים וטכניקות ללמידה משולבת**
				- **- Corona [Toolbox](#page-10-0) .6**
- **.6.1 מפרט כלים, [פלטפורמות](#page-11-0) ותוכנות - למה הם משמשים, יתרונות וחסרונות**
	- **.6.2 מקראת [הפעילויות](#page-18-0)**
	- **.7 דגשים טכניים למפגש וידאו מוצלח ואיך להראות טוב בעין [המצלמה.](#page-32-0)**
		- **.8 [אנשי](#page-35-0) קשר**
		- **.9 מקורות מידע נוספים בנושא הוראה ולמידה [מותאמת](#page-36-0) קורונה**

#### **נספחים - קישורים למסמכים נוספים בהם תוכלו להיעזר:**

- לוח [חופשות](https://drive.google.com/drive/folders/12n5tsTJeYekwY_q33UuWEoxIbC_Z2aLi) תשפ״א

بتسلئيل أكاديمية للفنون والتصميم **Arts and Design** القدس

<span id="page-2-0"></span>**בצלאל** אקדמיה לאמנות ועיצוב ירושלים

**Bezalel** 

**Academy of** 

Jerusalem

#### **.1 הנחות יסוד לתכנון קורס בצל הקורונה- מה למדנו והבנו מהסמסטר האחרון:**

#### המצב:

- **– Feature a s'it Bug a not s'It** מגפת הקורונה תמשיך להכתיב את התנאים להוראה ולמידה בשנת הלימודים הקרובה.
	- **– תרחישי הוראה** המציאות הנוכחית מחייבת אותנו להתייחס לשלושה תרחישים אפשריים:
		- **הוראה מקרוב** הוראה בתנאי התו הסגול כשכולם נמצאים פיזית בקמפוס.
	- **הוראה משולבת** הוראה בקמפוס עם מספר משתנה של סטודנטים ו/או המרצה בבית.
		- **הוראה מרחוק** סגר כללי ומעבר להוראה מרחוק.
	- **אתגר ההתאמה** התאמה של הקורסים להוראה ולמידה בזמן קורונה על כל מגבלותיה ואתגריה

הוא בעיקרו **אתגר עיצובי** המחייב פתרון בעיות יצירתי, מקורי וגמיש.

#### עיצוב קורס:

- **–** עיצוב קורס מחייב התייחסות ל:
- **תוצאות הלמידה** (מה הסטודנטים ידעו, יבינו ויוכלו לעשות בסיום הקורס),
	- **תוצרי הלמידה** (מה יהיו תוצרי הקורס)
	- **חווית הלמידה** )כיצד ירגישו במהלך ובסיום הקורס(.
	- **–** עיצוב סביבות למידה מקוונות אפקטיביות אינו תלוי בטכנולוגיה מתקדמת אלא

**באופן היצירתי בו בוחרים להשתמש בטכנולוגיות הקיימות**.

#### כללי אצבע:

- דאגה ל- **Being Well** של הסטודנטים מאפשרת להם להתפנות ללמידה.
- כדאי לקחת בחשבון שבהוראה מרחוק מוטלת יותר אחריות על הסטודנטים והם נדרשים ליותר **למידה עצמאית**.
- **טווח הקשב** בלמידה מקוונת סינכרונית, קצר יותר מבלמידה פיזית. כדאי לדאוג ללמד במקטעים קצרים, לגוון את צורות הלמידה ולשלב למידה פעילה.
	- מאחר ויש אפשרות לעבור להוראה ולמידה מרחוק בכל רגע, יצירת **תשתית דיגיטלית** לקורס, גם כשהוא מתנהל מקרוב, יכולה להבטיח רצף למידה.

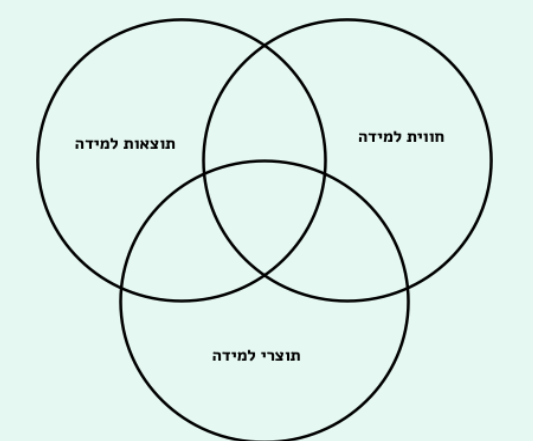

ىتسلئىل **Bezalel** أكاديمية للفنون **Academy of** والتصميم לאמנות ועיצוב Arts and Design Jerusalem القدس

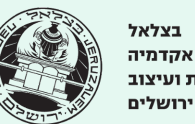

#### **.2 רקע- על הוראה ולמידה של אמנות ועיצוב בבצלאל:**

<span id="page-3-0"></span>מלאכת ההוראה הינה פעולה יצירתית של עיצוב חוויות למידה, כאשר המרצים משמשים בה כסוכני תרבויות שונות, כמתווכי וקושרי ידע, כמאסטרים **המציבים לסטודנטים מודל לחיקויי ודחייה, וכמאפשרים )Facilitators )של תהליכי למידה עצמאית.**

#### המאפיינים הייחודיים של למידת אמנות ועיצוב בבצלאל:

- **למידה התנסותית** )on Hands )לומדים תוך כדי תרגול ויצירה.
- **למידה רפלקסיבית** בה הסטודנטים מפתחים חשיבה ביקורתית, יכולת ניתוח, הסקת מסקנות ובחירה מושכלת של פעולה.
- **למידה מבוססת פרויקטים** ואתגרים )PBL )המצריכה סינתזה של מגוון מיומנויות ויכולות, לעיתים רבות בלמידת עמיתים ובעבודת צוות.
	- **למידה בו זמנית** המתקיימת במרחבים הפורמליים של הכתה ובמרחבים הלא פורמליים בקמפוס ומחוץ לו.
		- **למידה טרנספורמטיבית** בה זהות הסטודנטים משתנה, מתהווה ומתגבשת.
		- **למידה משחקית** בה הלמידה מתרחשת ומתנסחת באופן חוויתי ואינטואיטיבי.
	- **למידה אינטימית וקהילתית** בה נוצרים קשרים אישיים ובהם הסטודנטים חווים חשיפה, פגיעות, הזדהות, אמפתיה ושייכות.

بتسلئيل أكاديمية للفنون والتصميم לאמנות ועיצוב Arts and Design القدس

**Bezalel** 

**Academy of** 

Jerusalem

<span id="page-4-0"></span>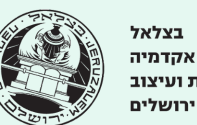

#### **.3 התנאים הרגשיים ללמידה- נקודת המבט של הסטודנטים:**

#### **כדי להיות פנויים ללמידה הסטודנטים זקוקים לסביבה מיטיבה אשר לוקחת בחשבון את הצרכים הרגשיים הבסיסיים שלהם:**

- **אמון:** מרחב בטוח בו הסטודנטים מבינים מה מצופה מהם ומרגישים בטוחים להתבטא, להתנסות ולטעות.
	- **יציבות:** סביבת לימודים עקבית ורציפה המייצרת ודאות.
	- **● נראות:** תשומת לב, אכפתיות, הקשבה ופניות מצד המרצה במהלך השיעור.
	- **● כבוד:** מרחב שיש בו לגיטימציה לפגיעות, שונות, ביטוי של קושי ללא לעג, זלזול, הקטנה או הדרה.
		- **● שקיפות:** ביסוס תקשורת בהירה, עניינית, אחראית, מקצועית ושותפת עם כל הסטודנטים.
- **עמידות:** טווח היכולת של כל סטודנט.ית להתמודד עם ביקורת, כישלון, הצלחה, תסכול, עייפות, מתח ותחרות.
- **מסוגלות:** כישורי למידה, ניהול זמן ויסות רגשי משליכים על יכולות ההתמודדות של כל סטודנט וסטודנטית עם אתגרי הלמידה.
	- **● התחשבות:** סובלנות, רגישות. הנחת יסוד שכוונת הסטודנטים טובה. גמישות מחשבתית כשנתקלים בחריגות.
		- **● פתיחות:** האפשרות שגם מרצים יכולים לטעות.
		- **● אמונה ביכולת:** מרחב שמעודד ומטפח את יכולות הסטודנטים במטרה לקדם אותם ולאפשר להם להתפתח.
			- **אוטונומיה:** הכרה בזכותם של הסטודנטים להיות מי שהם.
	- **שייכות:** אמפתיה, הזדהות ומעורבות מניעים לפעולה, מגדילים מוטיבציה ורותמים לנכונות להתאמץ ולהעז.
	- **● שונות ומגוון:** סביבת לימודים שמכירה בכך שהסטודנטים שונים זה מזו ברקע, במוטיבציה, בסגנון הלמידה ובצרכים.

המרכז להוראת Arts & Design אמנות ועיצוב مركز Teaching Center تعليم الفن والتصميم

بتسلئبل .<br>أكاديمية للفنون **Academy of** والتصميم **Arts and Design** القدس

**Bezalel** 

Jerusalem

<span id="page-5-0"></span>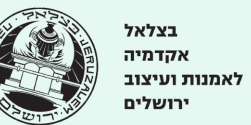

#### **.4 כלים לעיצוב קורס:**

#### **.4.1 צ'קליסט- שאלות למחשבה בעת עיצוב קורס:**

תנאי הקורס:

<span id="page-5-1"></span>❏ **טופוגרפית הקורס** - מה מבנה הסמסטר: מספר המפגשים, אורכם, חופשות, מערכת השעות של הסטודנטים ושלי )מה יש לפני הקורס ואחריו(?

❏ **גיאוגרפית הקורס** - מהם התנאים הפיזיים במרחב הכיתתי: מיקום ומבנה הכיתה, אופן סידור הכיתה והציוד.

❏ **דמוגרפית הקורס** - מה ההרכב הכיתתי: מי הם הסטודנטים ומה הרקע שלהם בהתייחס לקורס.

זהות הקורס:

❏ **מטרת הקורס** - מה הרקע וההקשר של הקורס בתכנית הלימודים ובשדה המקצועי?

❏ **נושא הקורס** - במה הקורס יעסוק?

❏ **תכני הקורס** - מתוך מכלול הידע בו עוסק הקורס, איזה חתך ידע יפגשו הסטודנטים במהלך הקורס?

❏ **מהן תוצאות הלמידה של הקורס** - מה הסטודנטים אמורים לדעת, להבין, להיות יכולים לבצע ולהעריך בסוף הקורס? אילו מיומנויות ירכשו בקורס?

❏ **ערכי הליבה של הקורס** - מה העקרונות המרכיבים את השלד התוכני, הערכי והתרבותי של הקורס ועליהם לא תוכלו לוותר בכל תרחיש הוראה?

❏ **תרבות הקורס** - מה סגנון ההוראה והלמידה בקורס? מה האג'נדה המנחה אתכם ומה העמדה שתרצו לקדם? מהם נכסי הקורס ובמה ייחודו?

❏ **חוזה הקורס** - מה הציפיות שלכם מהסטודנטים בקורס: מהם הכללים הנורמות והערכים לעבודה, למידה,דיון והתנהגות בקורס?

❏ **צורות הלמידה בקורס** - כיצד תתקיים הלמידה האקטיבית בקורס: סדנאות? הרצאות? דיון? רפלקציה? מחקר? עבודה בקבוצה? ועוד.

❏ **מקורות מידע** - מהם מקורות המידע שבהם תשתמשו בקורס: טקסטים? סרטים? הרצאות אורח? ניסיון אמפירי שלכם כיוצרים בשדה?

❏ **קריטריונים להצלחה בקורס** - מה סט המדדים באמצעותם תעריכו את הישגי הסטודנטים בקורס? השקעה? תעוזה? תהליך? תוצר? השתתפות פעילה? ועוד.

❏ **משוב וביקורת** - באילו אופנים תקדמו את הלמידה של הסטודנטים? הגשות? למידת עמיתים? הנחיה אישית? עבודה עצמאית? ועוד.

❏ **אופני הערכה מסכמת** - כיצד תעריכו את למידת הסטודנטים בסוף הקורס: ציון מספרי? ציון מילולי? הערכה בכתב? פגישה אישית? מחוון? ועוד.

❏ **נכסי הקורס** - מהם נקודות הציון המהותיות בקורס? האם יש לקורס שיאים שמרכזים את הלמידה סביבם? אם כן, איך ניתן לקיימם בתרחישים השונים? מהלך הקורס:

❏ **מבנה וקצב הקורס** - מה יהיה המבנה והמהלך של הקורס השלם ושל השיעורים הבודדים: תרגילים קצרים? פרויקט ארוך? איפה ממוקם שיא הלחץ?

❏ **דרכי ההתקשרות בקורס** - באילו אופנים תרצו לתקשר עם הסטודנטים סביב ומחוץ לשעות הקורס?

❏ **תשתיות וציוד לקורס** - באילו תשתיות וציוד נדרש מכם, מהמחלקה ומהסטודנטים להצטייד ולהכין מראש לקורס?

❏ **פתרונות לתרחישי ההוראה והלמידה בבידוד או בסגר** - כיצד תמשיכו ללמד וללמוד בתרחישי הקורונה השונים, באופן שרצף הלמידה יפגע כמה שפחות?

❏ **אופני התמיכה בסטודנטים מתקשים בקורס** - מה הפתרונות ללמידה מיטבית שתציעו לסטודנטים מתקשים: לקויות למידה, הפרעות קשב וריכוז, מגבלות שפה, נכות, מצוקה נפשית, מצוקה כלכלית, בעיות בתשתיות תקשורת מרחוק ועוד.

بتسلئبل .<br>أكاديمية للفنون **Academy of** والتصميم לאמנות ועיצוב Arts and Design Jerusalem القدس

**Bezalel** 

בצלאל אקדמיה ירושלים

#### **.4.2 קנווס דיגיטלי לעיצוב קורס:**

 $\ldots$ 4.1 אנו שמחים להציע לכם כלי דיגיטלי אשר יפשט וידריך אתכם במלאכת עיצוב הקורס שלכם (בהתבסס על הצ'קליסט .4.1) הכלי נבנה בתוך סביבת העבודה השיתופית Miro, ובנוי מחמישה שלבים:

<span id="page-6-0"></span>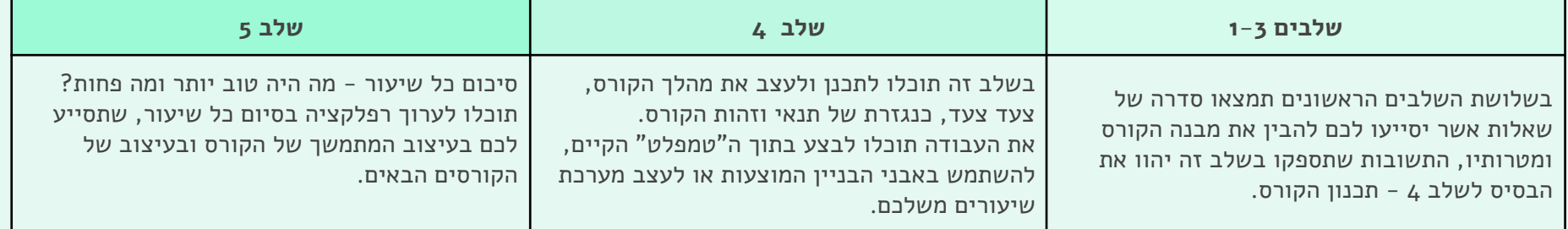

- לצפיה בכלי הדיגיטלי [לחצו](https://miro.com/app/board/o9J_kj-urq8=/?invite_link_id=553423700791) כאן (מצב צפיה בלבד)
	- לשימוש בכלי- אנא עקבו אחר השלבים הבאים:
- .1 כדי להשתמש בכלי אתם צריכים **חשבון Miro אקדמי פעיל**. ליצירת חשבון אקדמי והפעלתו [לחצו](https://www.bezalelteaching.com/miro) כאן ועקבו אחר ההוראות המופיעות בתחתית הדף אליו תגיעו )באתר "מלמדים מרחוק"(
	- 2. להורדת קובץ העבודה למחשבכם (קנווס דיגיטלי לעיצוב קורס): <u>[לחצו](https://drive.google.com/drive/folders/1AEXoz6rwJGYwPGIu1tBZgLa5aHNSRqiw) כאן</u>
		- .3 היכנסו לחשבון ה- Miro שלכם ולחצו על כפתור **Backup From Upload**. הכפתור נמצא בצד שמאל של מסך הבית בתחתית רשימת הפרויקטים )ראו תמונה משמאל(.
		- .4 בחלון שיפתח בחרו את הקובץ שהורדתם ואשרו את הפעולה. הקובץ יפתח ואתם מוזמנים להתחיל לעבוד בהצלחה.

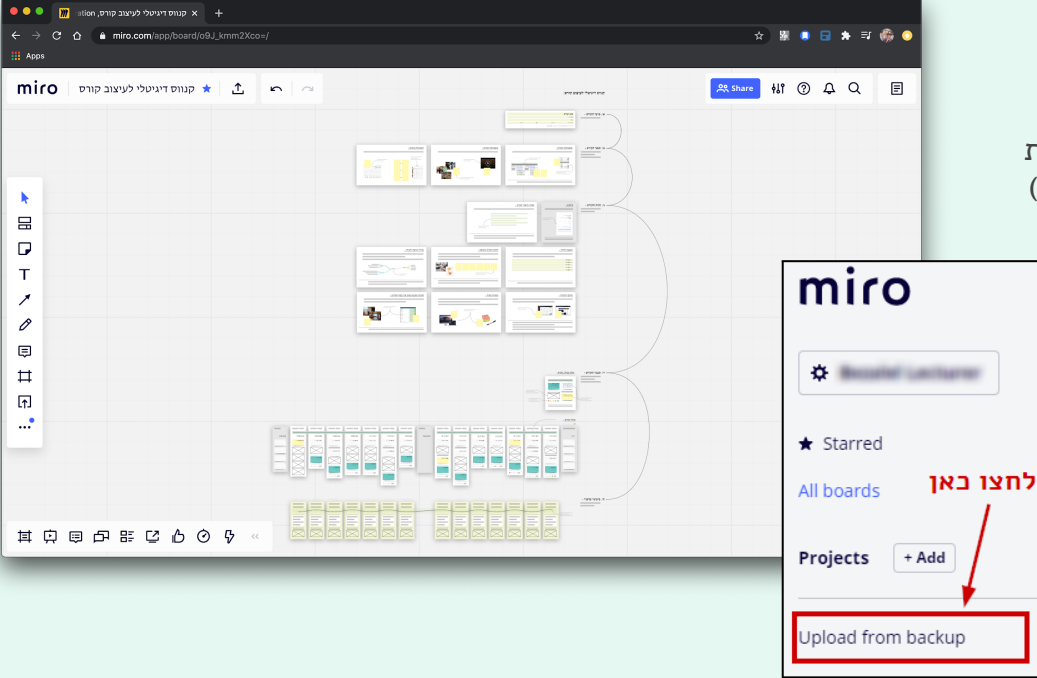

بتسلئيل .<br>أكاديمية للفنون والتصميم Arts and Design לאמנות ועיצוב القدس

בצלאל אקדמיה ירושלים

**Bezalel** 

**Academy of** 

Jerusalem

# **.5 פורמטים, כלים וטכניקות ללמידה משולבת**

**מונחי יסוד -** הטבלה הבאה מציגה בקצרה 2 פורמטים "קלאסיים" ללמידה המשלבת בין עבודה Online ובין למידה פנים אל פנים.

<span id="page-7-0"></span>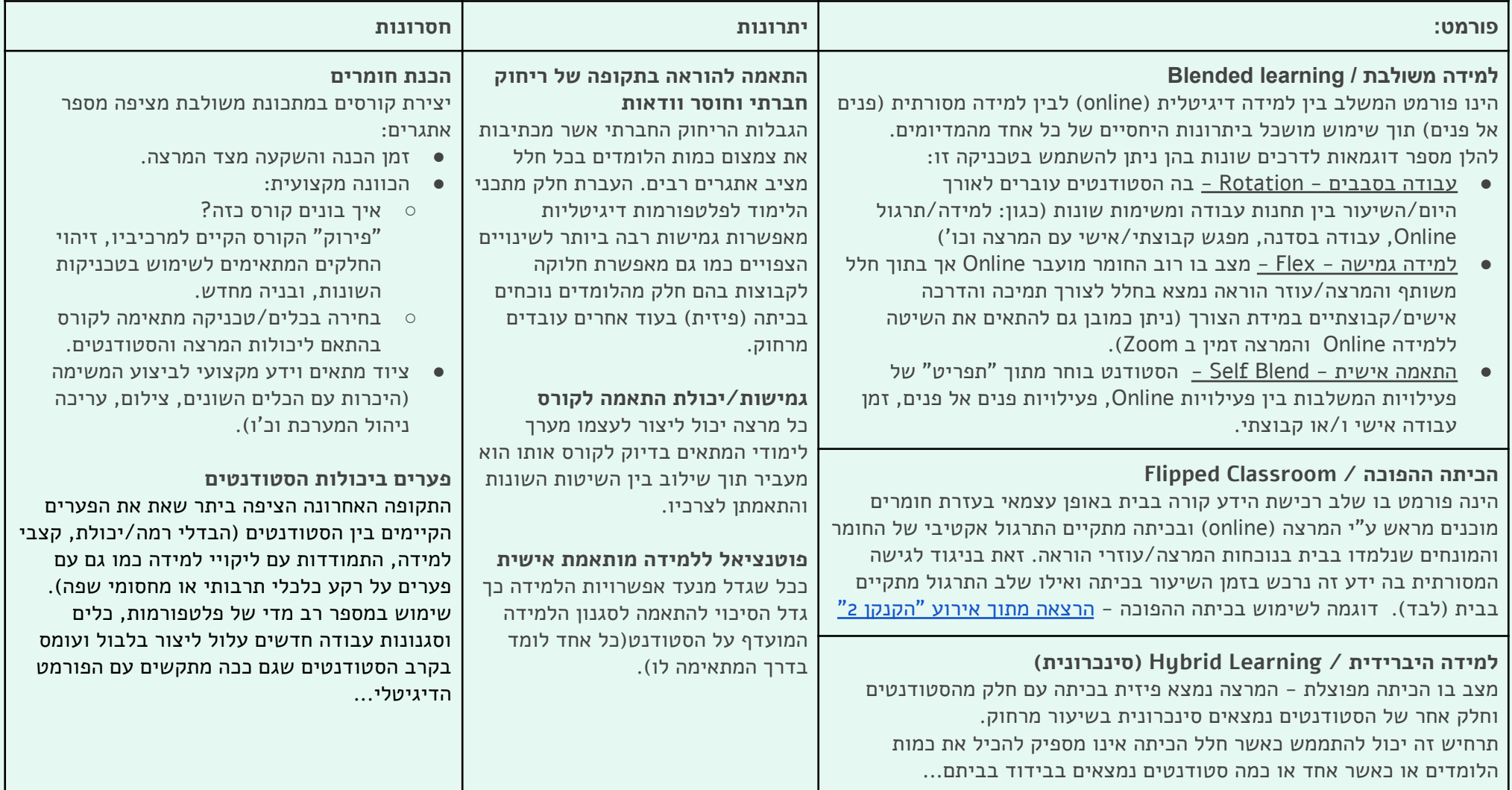

بتسلئيل **Bezalel** .<br>أكاديمية للفنون **Academy of** والتصميم Arts and Design לאמנות ועיצוב القدس Jerusalem

בצלאל אקדמיה ירושלים

#### **למידה מקוונת באמצעות פלטפורמות דיגיטליות שיתופיות-. כגון Padlet Mural Miro ועוד**

הטבלה הבאה מציגה את סוגי השימוש העיקריים בכלים אילו + דוגמאות לתרחישי שימוש אפשריים.

)את רשימת הכלים המלאה תוכלו למצוא [בפרק](#page-11-0) 6.1(

<span id="page-8-0"></span>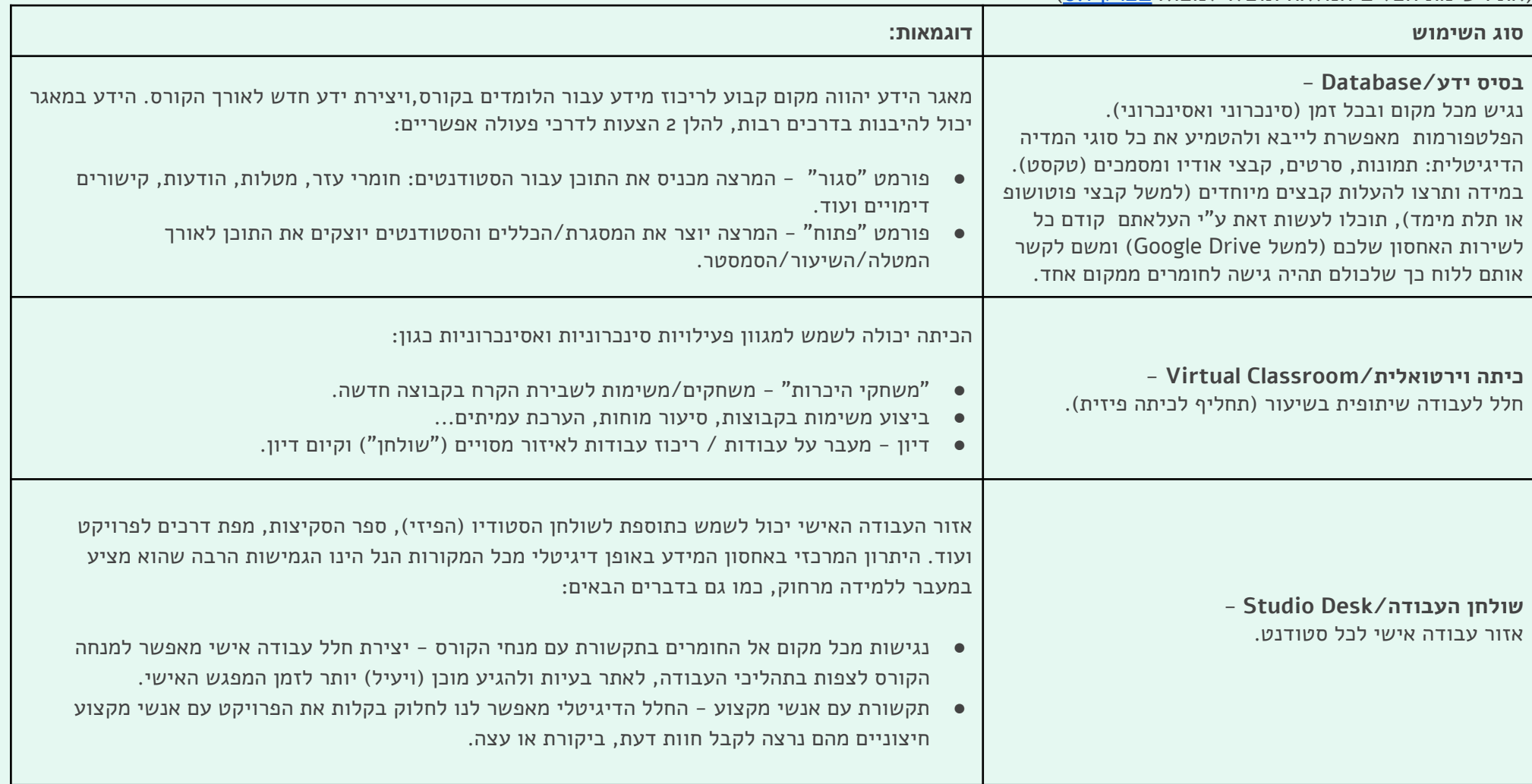

بتسلئيل<br>أكاديمية للفنون **Bezalel Academy of** ِ<br>والتصميم לאמנות ועיצוב Arts and Design القدس Jerusalem

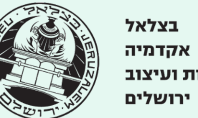

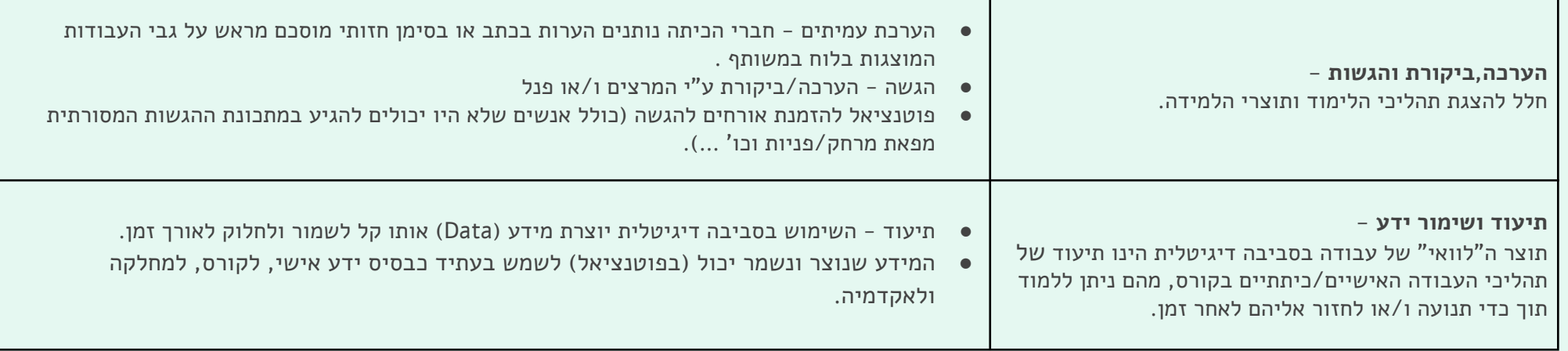

המרכז להוראת Arts & Design אמנות ועיצוב مركز Teaching Center تعلىم الفن والتصميم

بتسلئيل **Bezalel** أكاديمية للفنون **Academy of** والتصميم **Arts and Design** Jerusalem القدس

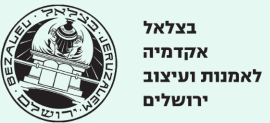

#### **.6 Toolbox Corona - הוראות הפעלה**

<span id="page-10-0"></span>בפרקים הבאים תמצאו מספר טבלאות המרכזות מידע על פעילויות הוראה ולמידה שונות, כמו גם על הכלים הדיגיטליים בהם ניתן להיעזר כדי לממשן. **להלן הסבר קצר על מבנה הפרקים, תוכן הטבלאות ואופן הניווט ביניהן.**

#### טבלאות הכלים והפעילויות נחלקות לשני פרקים שונים:

#### **6.1 - מפרט כלים, [פלטפורמות,](#page-11-0) ותוכנות**

בו מופיעים הכלים בחלוקה לקבוצות לפי הסוגים השונים (לדוגמה: כל התוכנות המשמשות לקיום שיחת וידאו מרוכזות בטבלה אחת).

כאן תמצאו הסברים מפורטים על כל כלי, מה מאפייניו העיקריים ומה הם יתרונותיו/חסרונותיו.

לתשומת לבכם - שמות הכלים בטבלה מקושרים לדפים הרלוונטיים באתר בצלאל <u>["קרוב-רחוק"](https://www.bezalelteaching.com/)</u> או ישירות לאתר האינטרנט של הכלי המדובר.

#### **6.2 - מקראת [הפעילויות](#page-18-0)**

בו מרוכזים הכלים השונים לפי סוגי הפעילויות להן הם מתאימים (כל טבלה מציגה את הכלים שיכולים לשמש עבור פעילות מסוימת + קישורים ודוגמאות).

- תחת כל פעילות יופיעו 2 טבלאות האחת לפעילויות סינכרוניות (צבע כחול) והשניה לפעילות אסינכרונית (<mark>צבע כתום</mark>)
- בפינה השמאלית העליונה בכל טבלה תמצאו כפתור אשר יחזיר אותכם לתוכן הפעילויות = **"חזרה למקראת [הפעילויות"](#page-18-0)**
	- בתוך הטבלאות תמצאו קישורים לשלושה מקורות עיקריים
	- קישורים פנימיים להסברים מפורטים על הכלים )קישורים לפרק 6.1(
	- ס קישורים לאתר בצלאל ["הוראה](http://bezalelteaching.com) מרחוק" (Bezalelteaching.com) בו קיימים חומרים נוספים.
		- קישורים לחומרים חיצוניים ברשת האינטרנט חומרי הדרכה סרטונים וכו.

بتسلئيل .<br>أكاديمية للفنون **Academy of** والتصميم Arts and Design לאמנות ועיצוב القدس

**Bezalel** 

Jerusalem

בצלאל אקדמיה ירושלים

#### **.6.1 מפרט כלים, פלטפורמות ותוכנות - למה הם משמשים, יתרונות ומגבלות**

<span id="page-11-1"></span>להלן טבלה המציגה את הכלים המרכזיים בהם השתמשנו במהלך הסמסטר האחרון לפי קטגוריות. כמובן שקיימים כלים רבים נוספים אך אילו הכלים בהם צברנו ניסיון (וביטחון), ועליהם אנו ממליצים.

<span id="page-11-0"></span>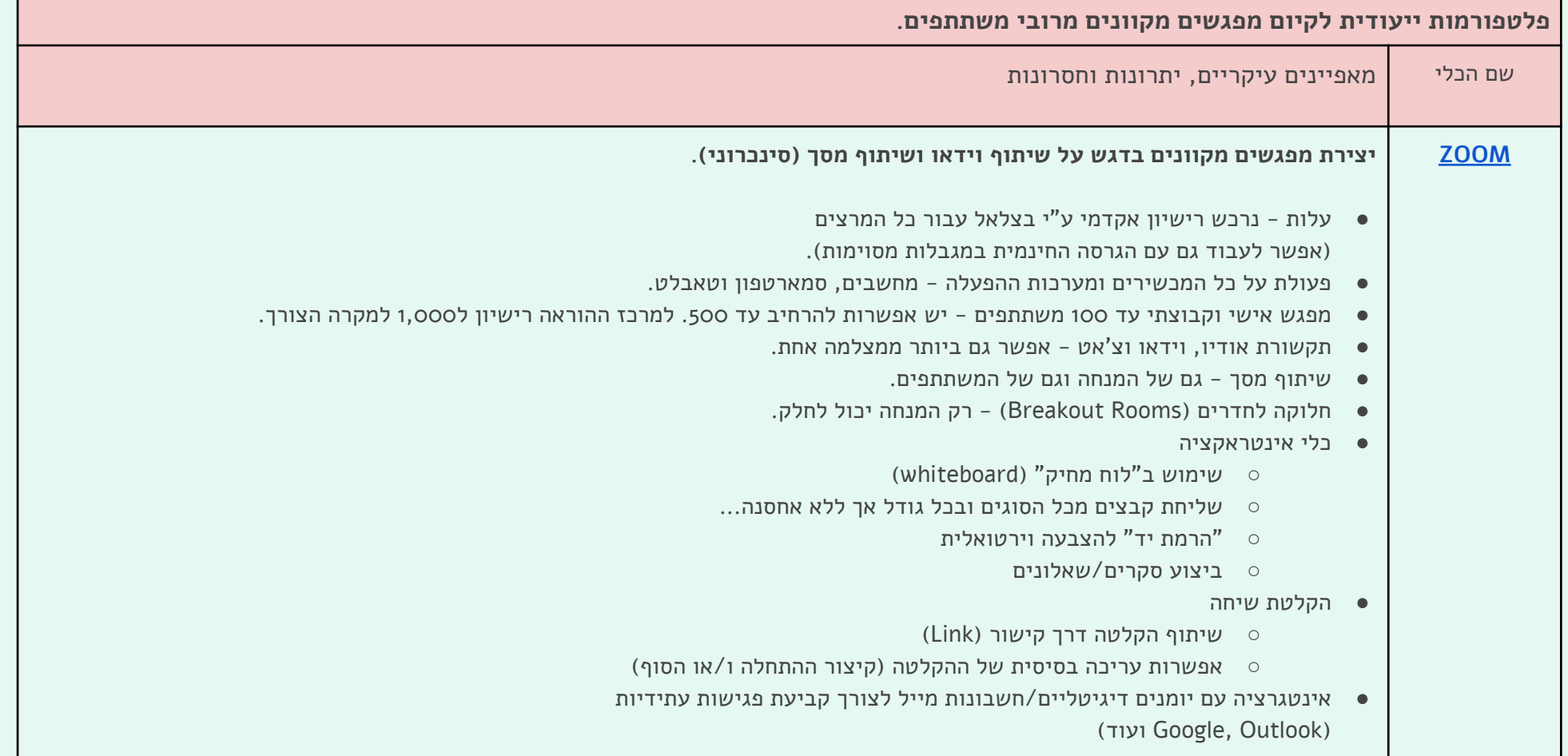

بتسلئيل أكاديمية للفنون **Academy of** ِ<br>والتصميم לאמנות ועיצוב Arts and Design القدس Jerusalem

<span id="page-12-2"></span><span id="page-12-1"></span><span id="page-12-0"></span>**Bezalel** 

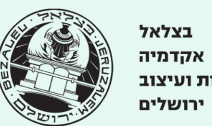

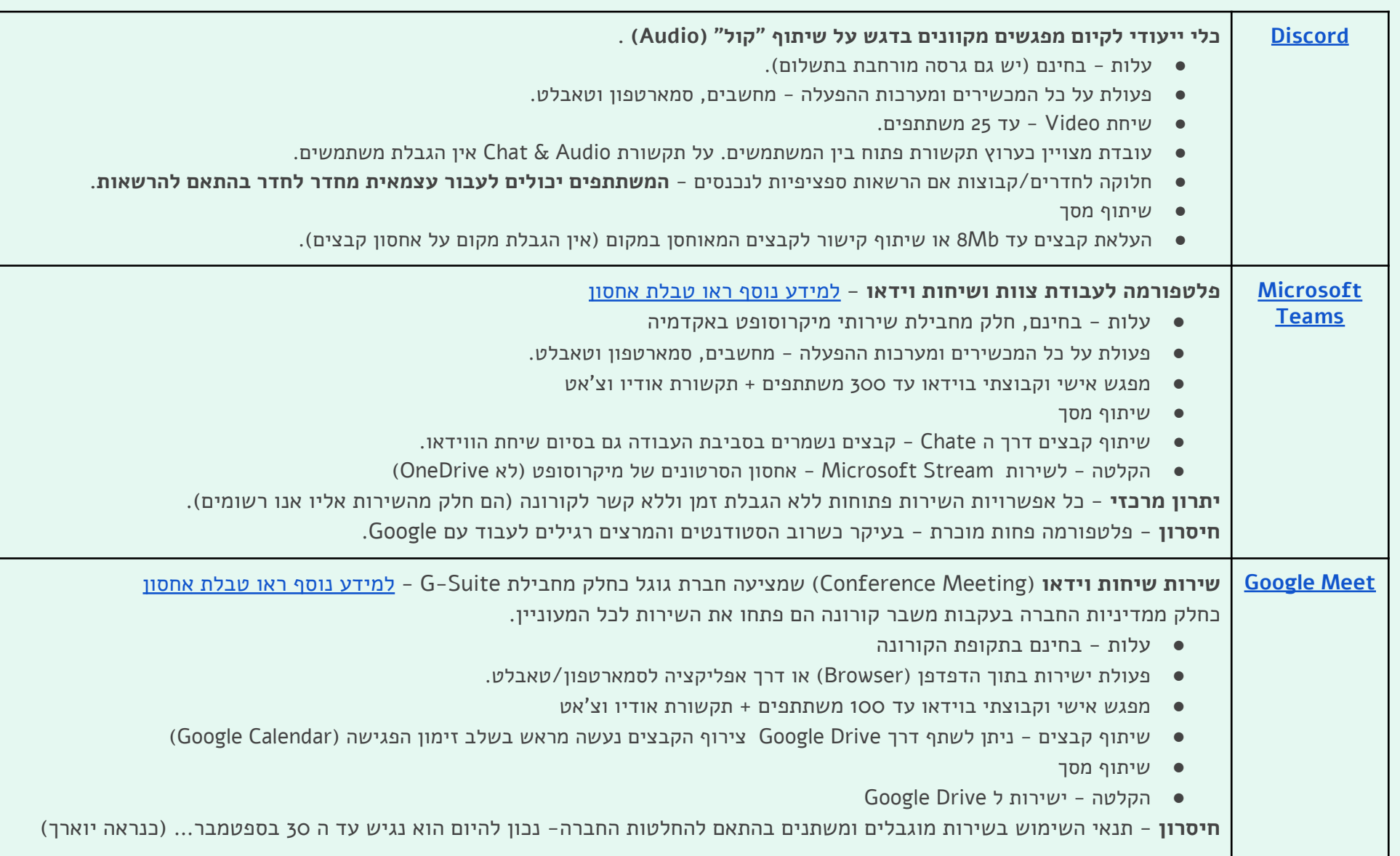

بتسلئيل .<br>أكاديمية للفنون والتصميم Arts and Design לאמנות ועיצוב القدس

**Bezalel** 

**Academy of** 

Jerusalem

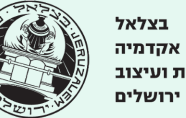

#### <span id="page-13-2"></span><span id="page-13-1"></span>**מרחב עבודה דיגיטלי משותף.**

<span id="page-13-0"></span>הערה - Miro ו- Mural הינן פלטפורמות כמעט זהות. Padlet הינה גירסה פשוטה ו"סגורה" יותר של שתי התכונות הנ"ל. Notion הינה פלטפורמה המציעה ערכים והזדמנויות השונים מהותית מחווית הלוח המשותף, ועל כן מוצעת כתוספת ולא כתחליף ללוחות המשותפים.

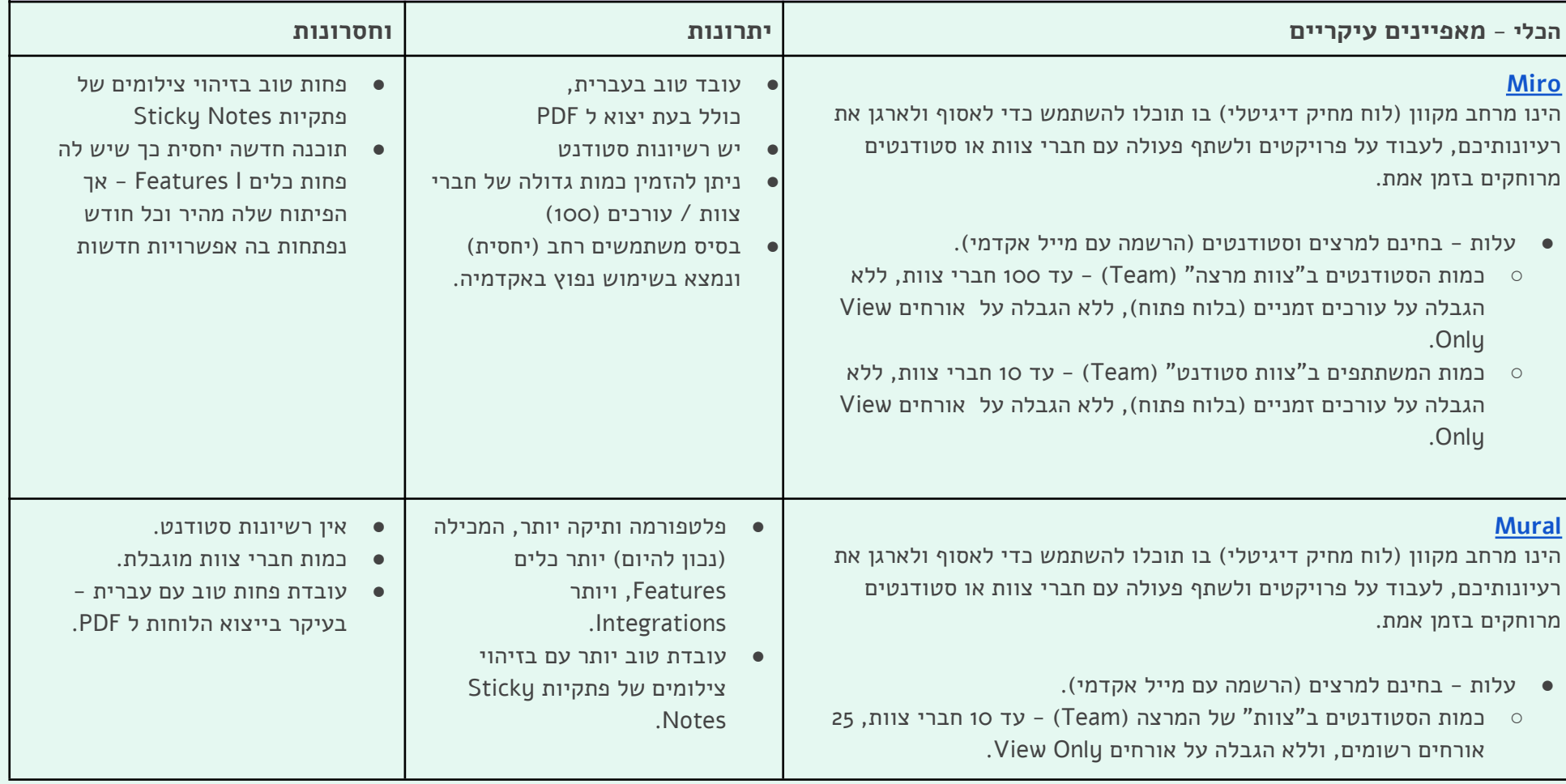

<span id="page-14-0"></span>بتسلئيل<br>أكاديمية للفنون والتصميم القدس

בצלאל אקדמיה לאמנות ועיצוב Arts and Design ירושלים

**Bezalel** 

**Academy of** 

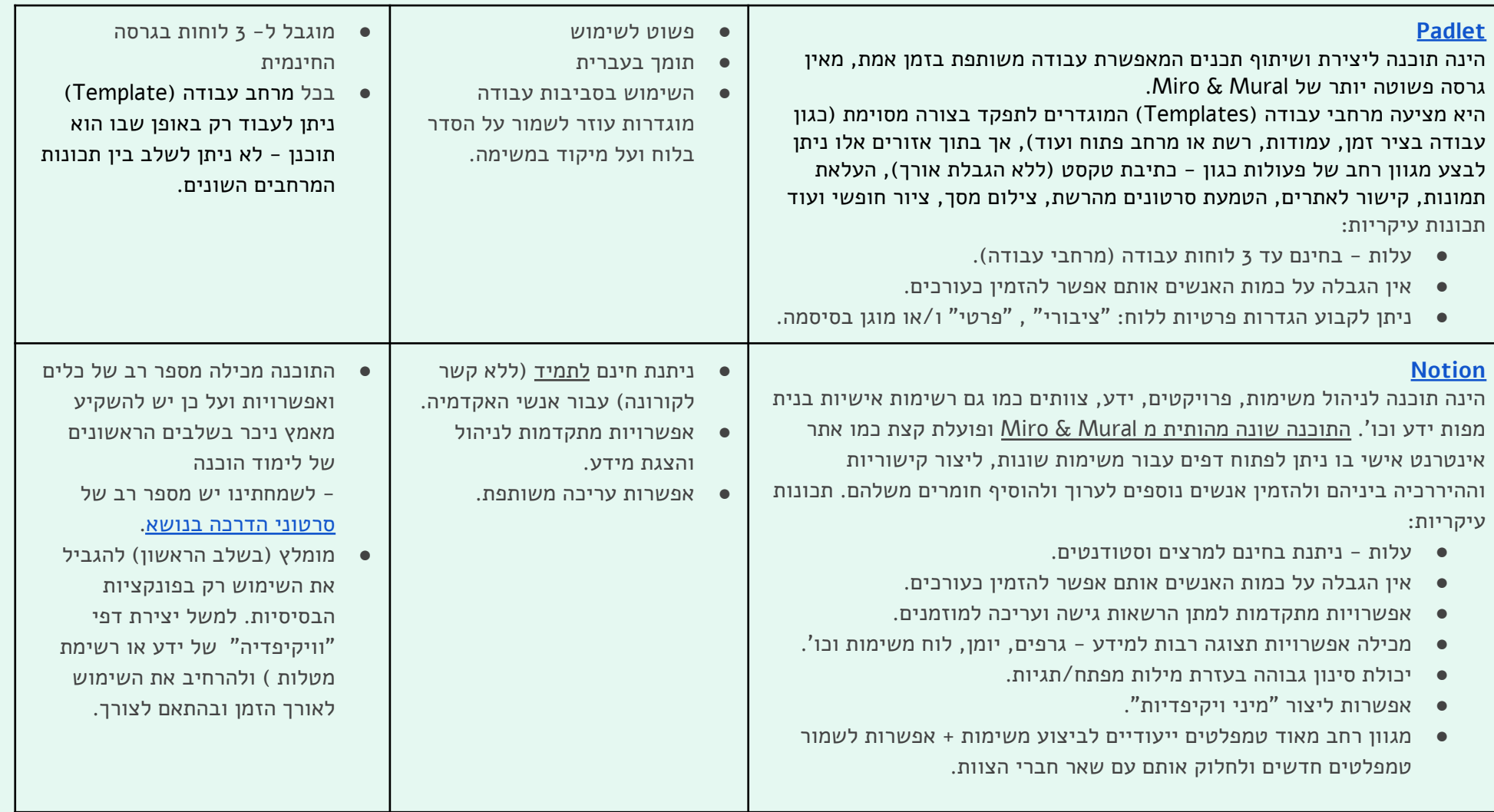

<span id="page-15-2"></span><span id="page-15-0"></span>بتسلئيل<br>أكاديمية للفنون والتصميم القدس

בצלאל אקדמיה לאמנות ועיצוב Arts and Design ירושלים

**Bezalel** 

**Academy of** 

<span id="page-15-1"></span>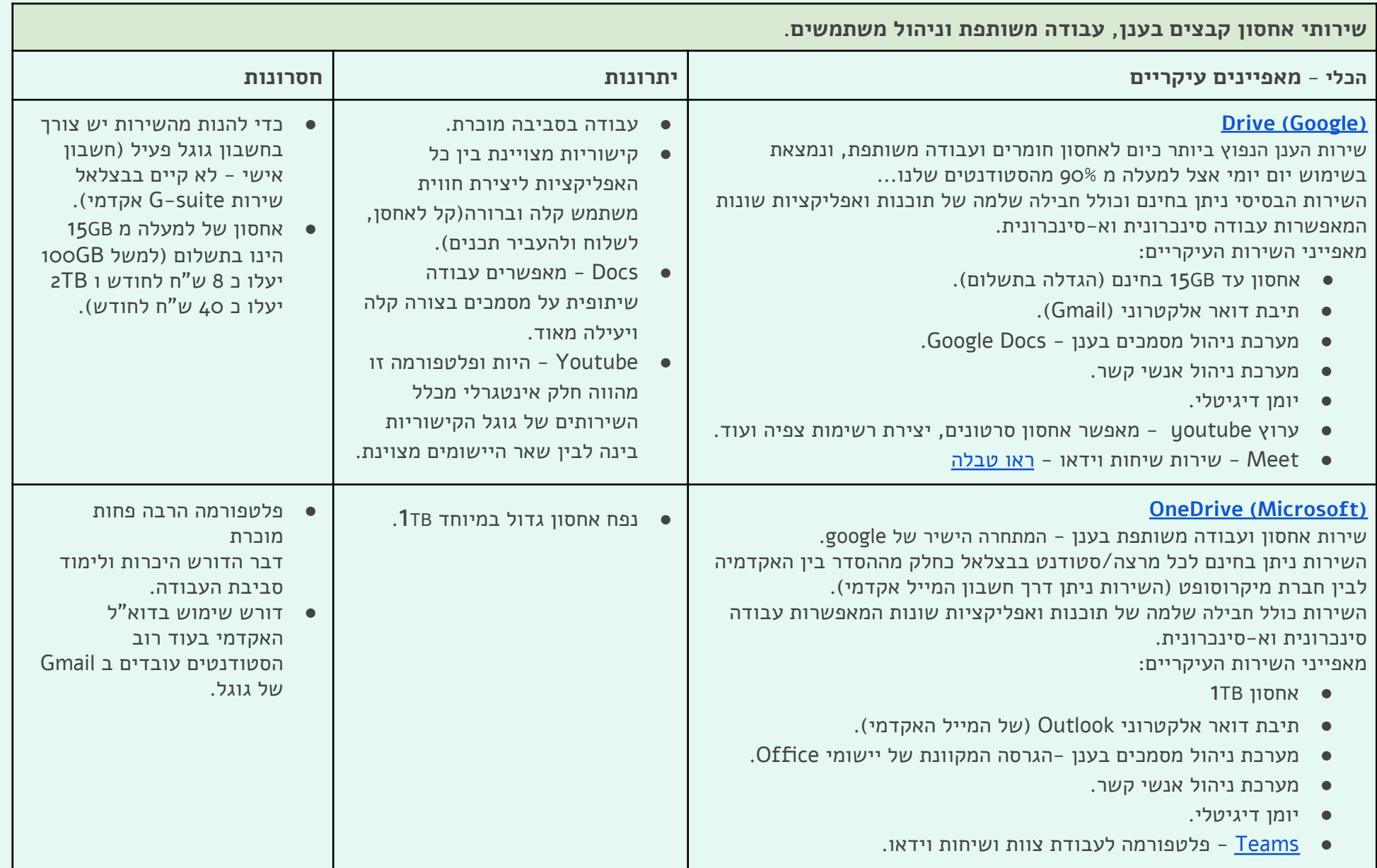

המרכז להוראת **Arts & Design אמנות ועיצוב** مركز Teaching Center تعلىم الفن والتصميم

بتسلئيل أكاديمية للفنون والتصميم القدس

בצלאל אקדמיה לאמנות ועיצוב Arts and Design ירושלים

#### **[Moodle](http://www.bezalel.ac.il/about/faculty/services/Moodleinst/)**

<span id="page-16-0"></span>הינה מערכת הלמידה הרשמית של האקדמיה )LMS), וככזו היא מציעה כמה יתרונות שאינם קיימים באף שירות אחר בעיקר בתחום **ניהול הקורס.** לכל קורס באקדמיה קיים דף במערכת אותו מנהל מנחה הקורס וכל משתתפי הקורס העדכניים מופיעים אוטומטית.

דרך דף זה ניתן לבצע את הפעולות הבאות:

- הצגת הסילבוס, הסברים ומטלות לכל שיעור.
	- העלאת תכנים )קבצי מסמכים וקישורים(.
- קבלת עבודות סטודנטים ) + תיעוד ומעקב אחרי ההגשות(.
	- ס תקשורת עם הסטודנטים (שליחה וקבלת הודעות).
- דף הקורס כבר קיים ורק צריך להטעין אותו בתוכן )לא צריך לבנות משהו חדש מאפס)
- תמיכה והדרכה ע"י מורן [שרר](http://moranys@bezalel.ac.il) (מנהלת המערכת)
- המערכת מתעדכנת באופן קבוע בנתוני הסטודנטים - מי בקורס מי פרש וכו'
- שטח האחסון מוגבל ל MB100 עם אפשרות להרחבה.
- לא ניתן להעלות קבצי וידאו או קבצים גדולים כגון קבצי )PSD, AI( גרפיקה או קבצים מתוכנות תלת מימד...

**Bezalel** 

**Academy of** 

- סטודנטים יכולים להעלות עבודות לדף המרצה, אך לא יכולים להשתמש בפלטפורמה לאחסון קבצים אישיים
- ממשק מיושן ויכולת מוגבלת לעיצוב נראות דף הקורס.

بتسلئيل أكاديمية للفنون ِ<br>والتصميم לאמנות ועיצוב Arts and Design القدس

**Bezalel** 

**Academy of** 

<span id="page-17-1"></span><span id="page-17-0"></span>Jerusalem

בצלאל אקדמיה ירושלים

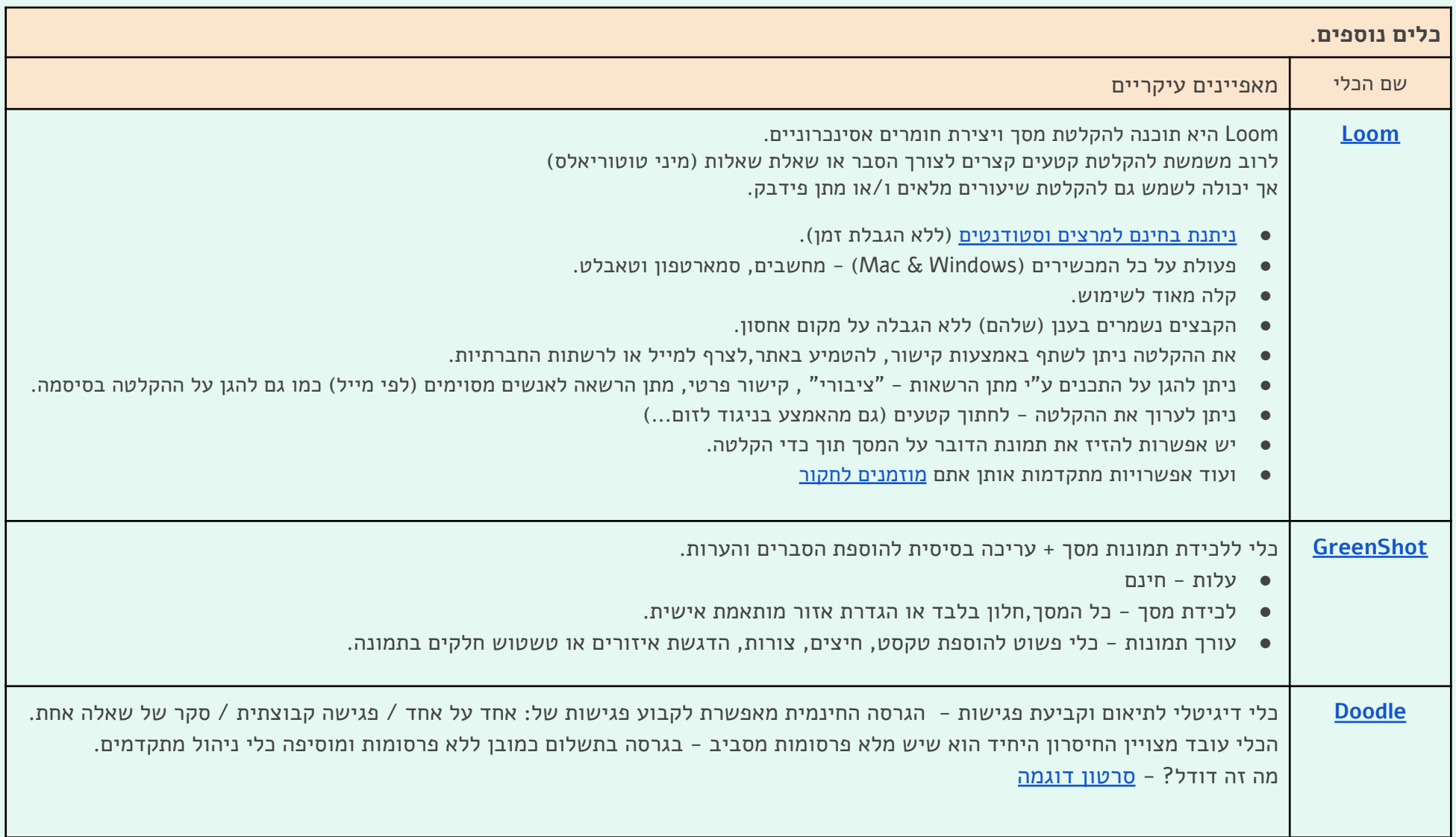

بتسلئيل أكاديمية للفنون والتصميم לאמנות ועיצוב Arts and Design القدس

**Bezalel** 

**Academy of** 

Jerusalem

<span id="page-18-0"></span>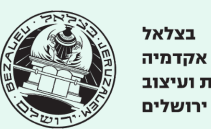

## **.6.2 מקראת הפעילויות**

- **– הרצאה עיונית מרובת [משתתפים](#page-19-0)**
	- **– הוראה מרחוק של [מיומנויות](#page-21-0)**
- **– עבודה [קבוצתית](#page-23-0) מרחוק /למידת עמיתים / קבוצות דיון מרחוק / דיון פעיל**
- **– הנחיה, משוב, וביקורת מרחוק** )אישי וקבוצתי( / **הערכה מסכמת מרחוק** )ציונים, מחוונים [והערכות\(](#page-25-0)
	- **– הגשות מרחוק** )סינכרוני( / **הצגת עבודות מרחוק** [\)אסינכרוני\(](#page-27-0)
- **– השתתפות בשיעור מרחוק** )למידה היברידית( / **חווית הכיתה מרחוק** )שבירת [המונוטוניות](#page-29-0) של המסך(
	- **– שייכות [וקהילתיות](#page-30-0) מרחוק**
	- **– שמירת [חומרים,](#page-31-0) תיעוד ואחסון**

המרכז להוראת Arts & Design אמנות ועיצוב مركز Teaching Center تعليم الفن والتصميم

بتسلئيل **Bezalel** أكاديمية للفنون **Academy of** والتصميم Arts and Design לאמנות ועיצוב القدس Jerusalem

בצלאל אקדמיה ירושלים

#### **הרצאות עיוניות מרובות משתתפים מרחוק**

<span id="page-19-0"></span>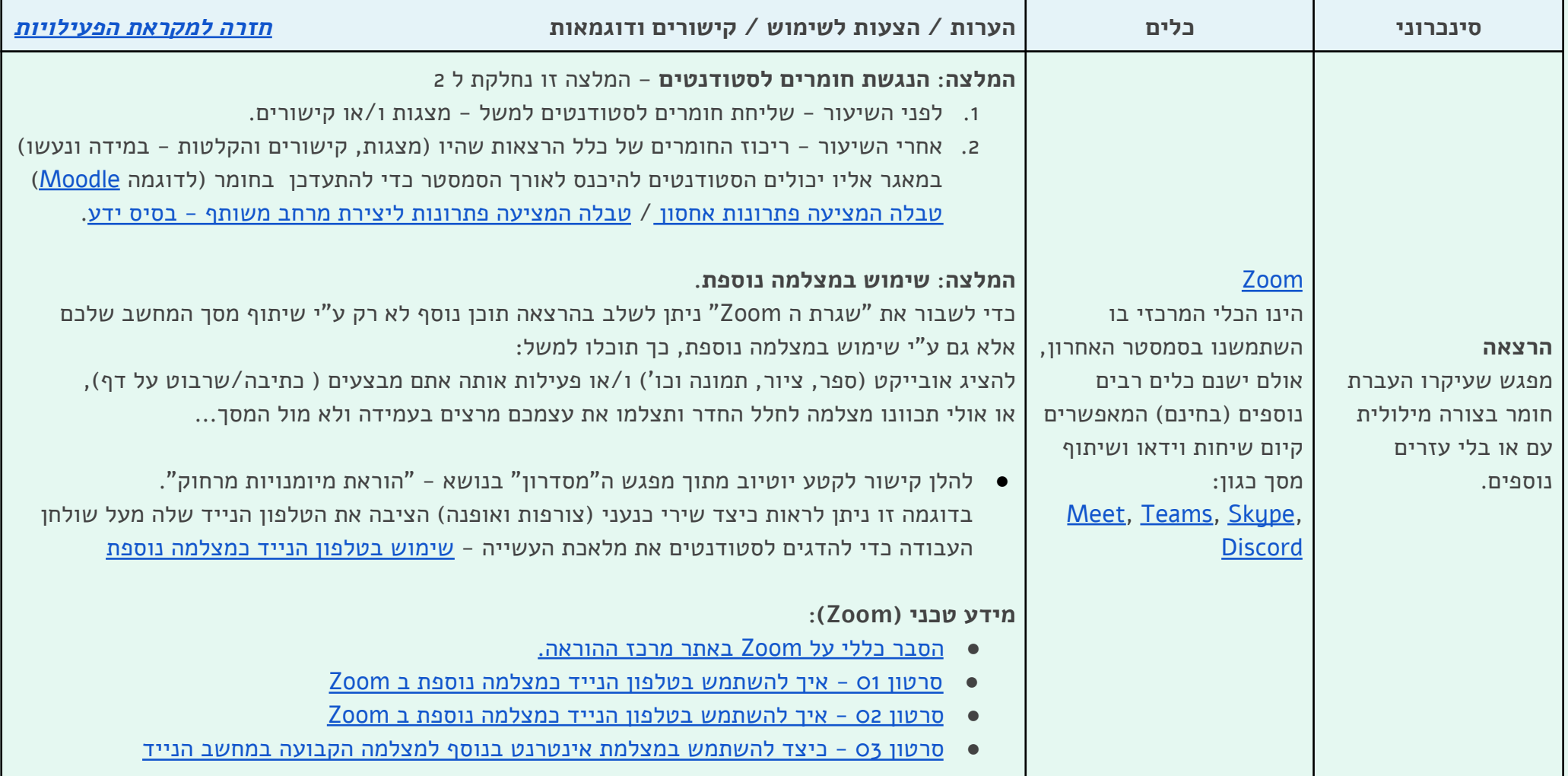

بتسلئيل أكاديمية للفنون سية عصوب<br>والتصميم לאמנות ועיצוב Arts and Design القدس

**Bezalel** 

**Academy of** 

Jerusalem

בצלאל אקדמיה ירושלים

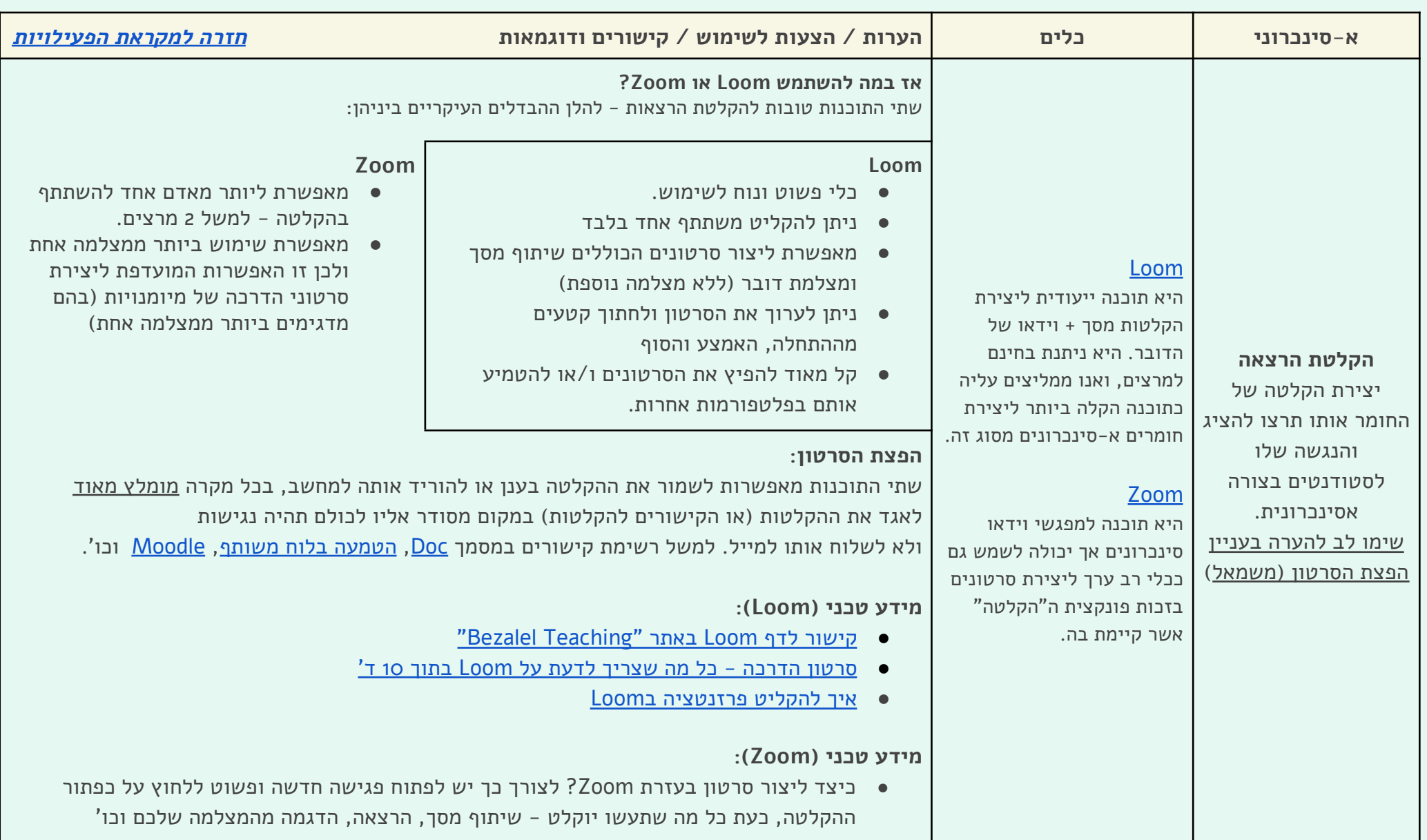

بتسلئيل **Bezalel** أكاديمية للفنون **Academy of** والتصميم Arts and Design לאמנות ועיצוב القدس Jerusalem

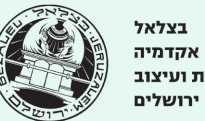

# **הוראה מרחוק של מיומנויות**

<span id="page-21-0"></span>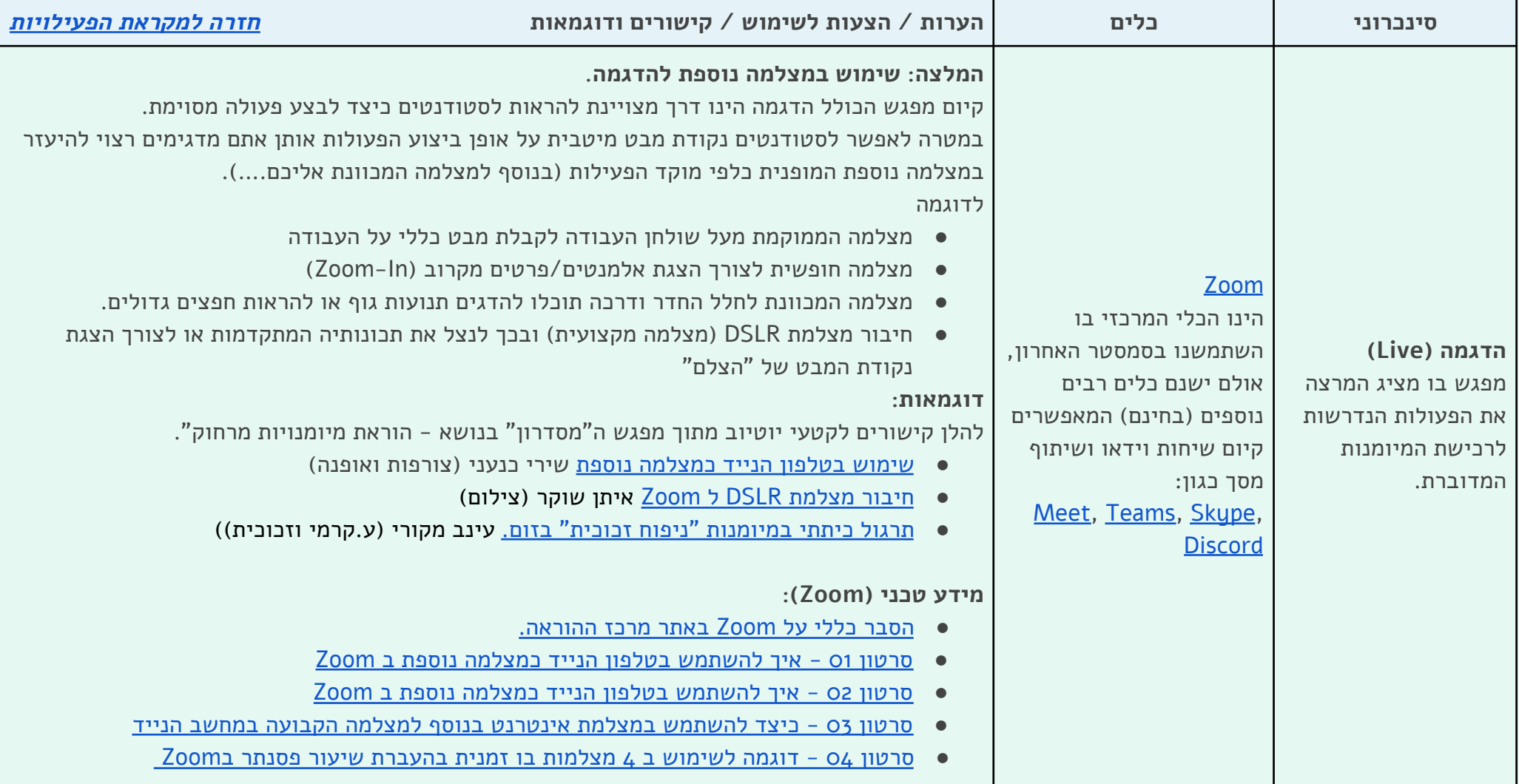

<span id="page-22-0"></span>بتسلئيل أكاديمية للفنون والتصميم القدس

בצלאל אקדמיה לאמנות ועיצוב Arts and Design ירושלים

**Bezalel** 

**Academy of** 

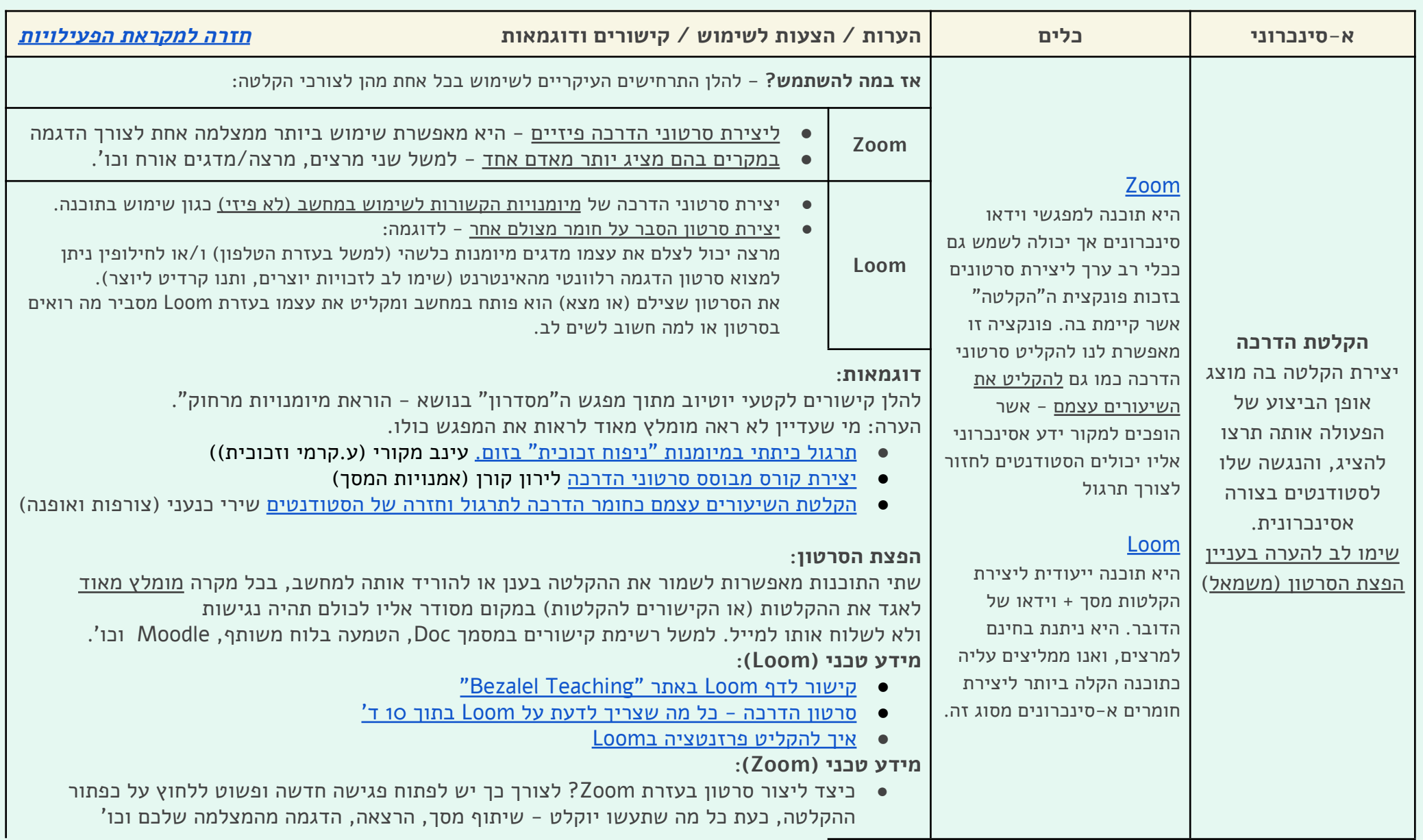

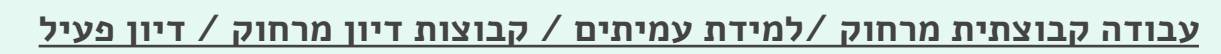

<span id="page-23-0"></span>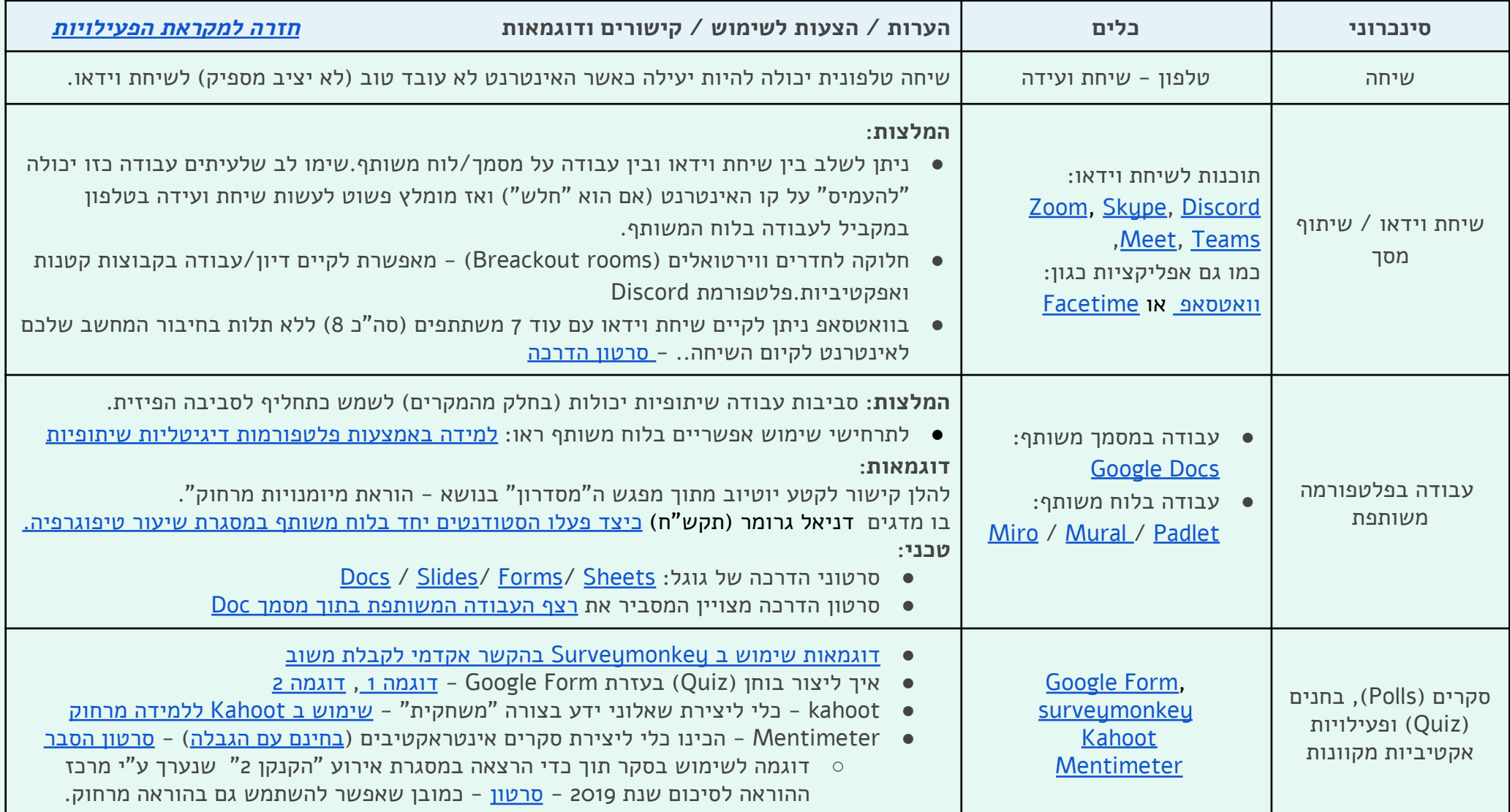

بتسلئيل أكاديمية للفنون **Academy of** ِ<br>والتصميم לאמנות ועיצוב Arts and Design القدس

**Bezalel** 

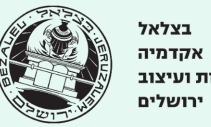

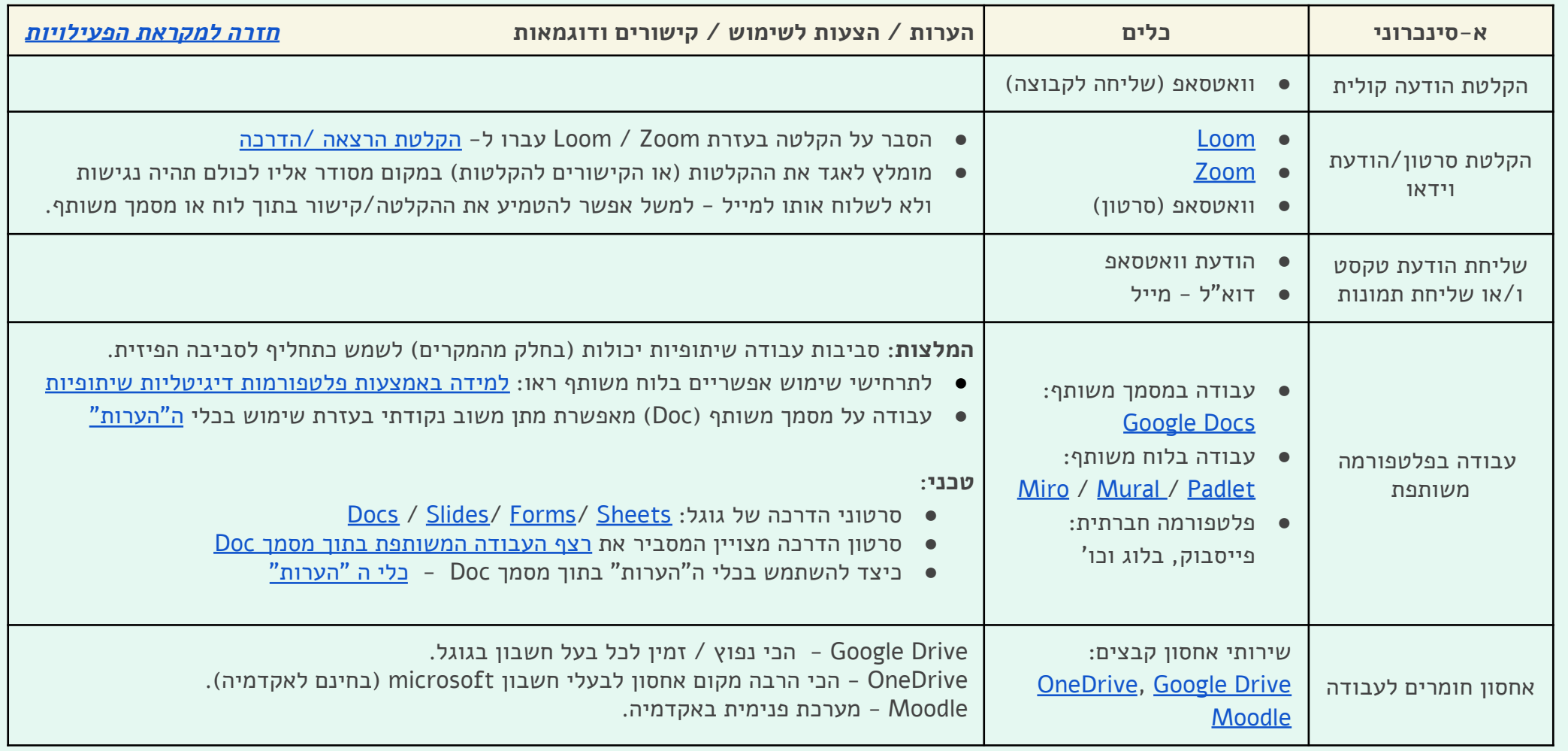

בצלאל

אקדמיה

ירושלים

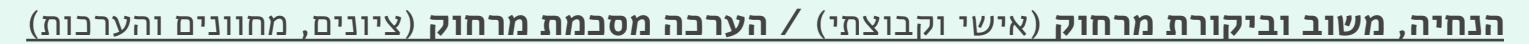

<span id="page-25-0"></span>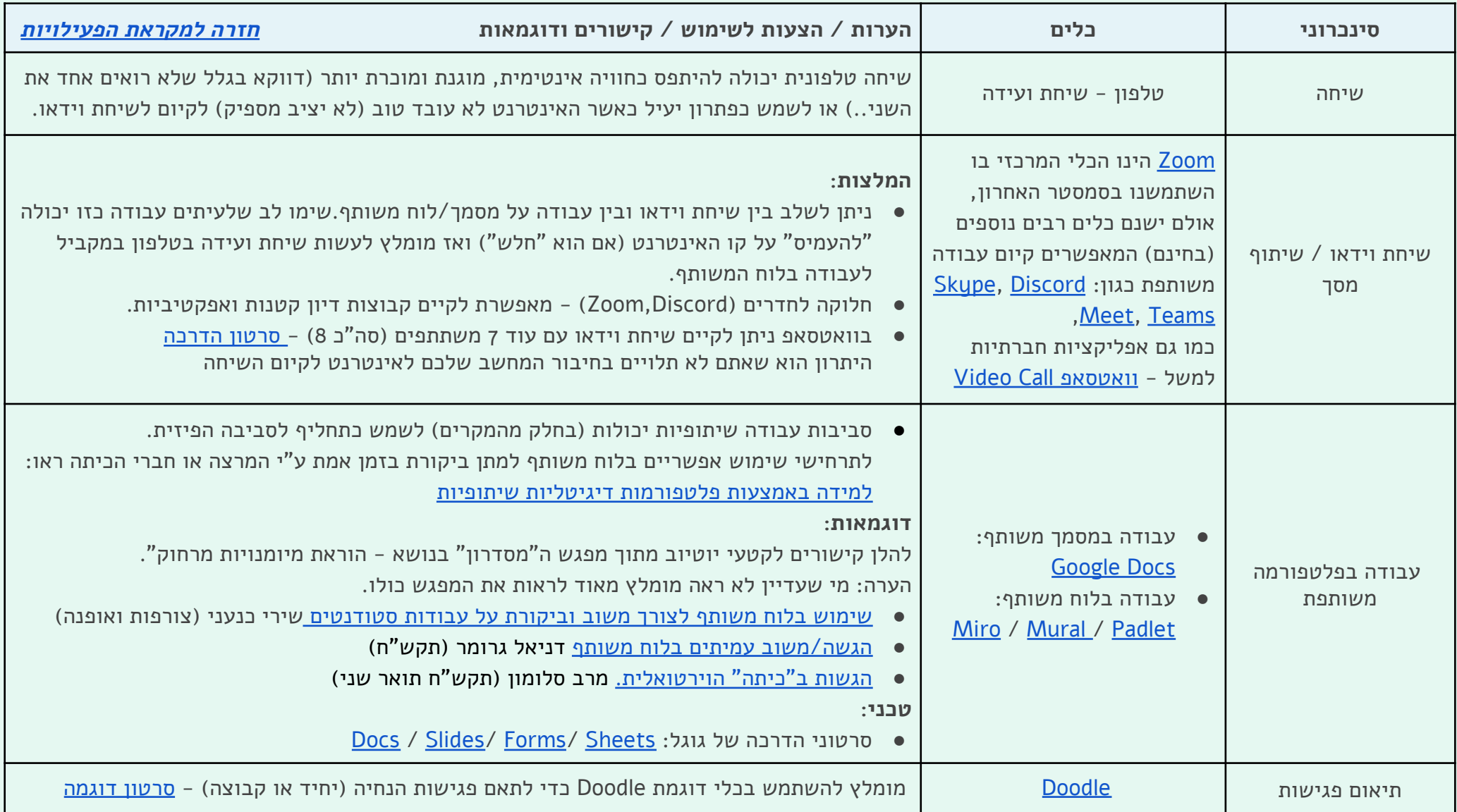

بتسلئيل<br>أكاديمية للفنون **Bezalel Academy of** 

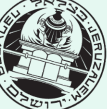

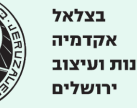

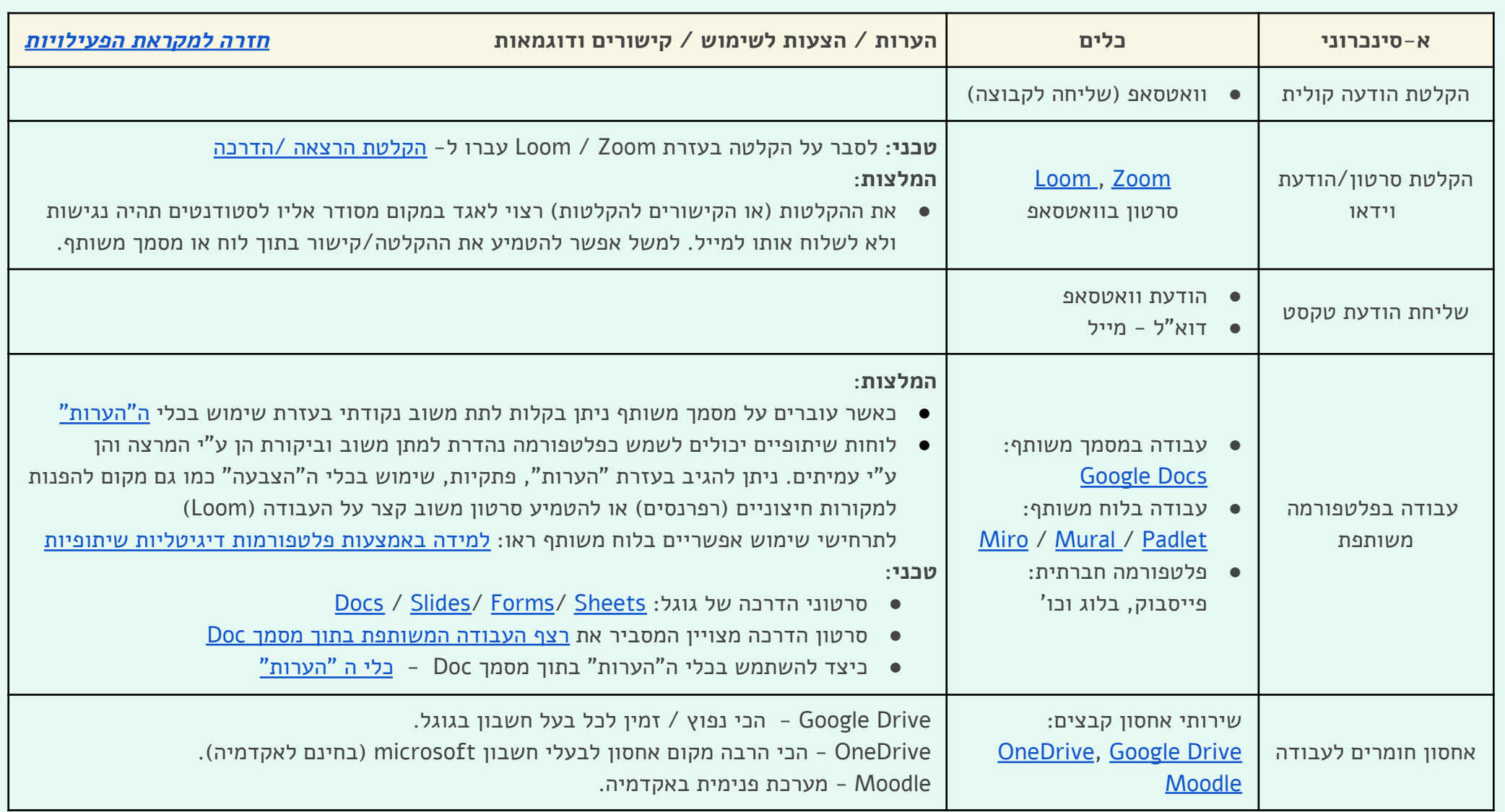

بتسلئيل **Bezalel** أكاديمية للفنون **Academy of** والتصميم Arts and Design לאמנות ועיצוב القدس Jerusalem

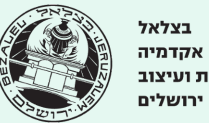

# **הגשות מרחוק )סינכרוני( / הצגת עבודות מרחוק )אסינכרוני(**

<span id="page-27-0"></span>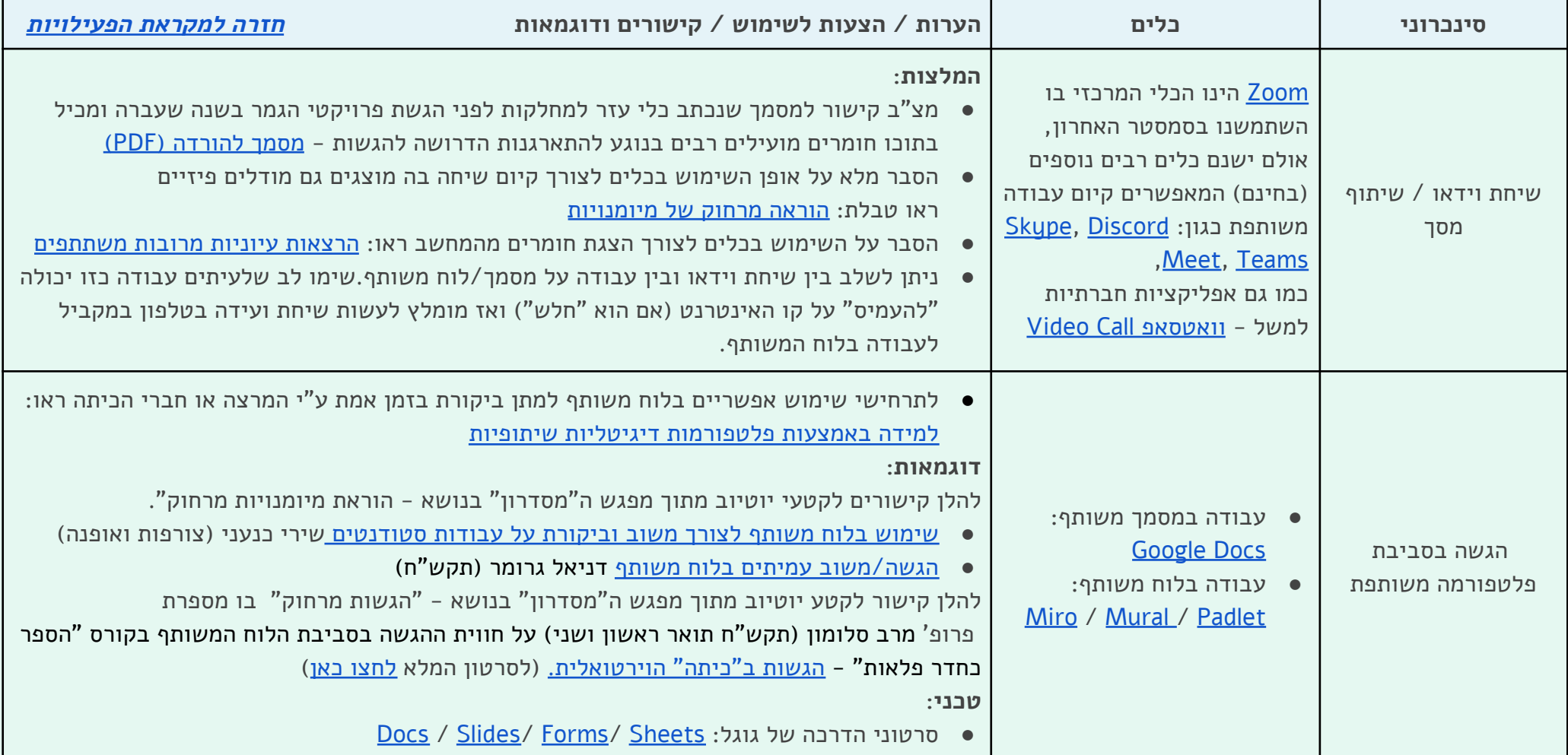

بتسلئيل أكاديمية للفنون ِ<br>والتصميم לאמנות ועיצוב Arts and Design القدس

**Bezalel** 

**Academy of** 

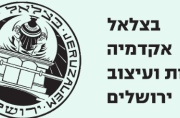

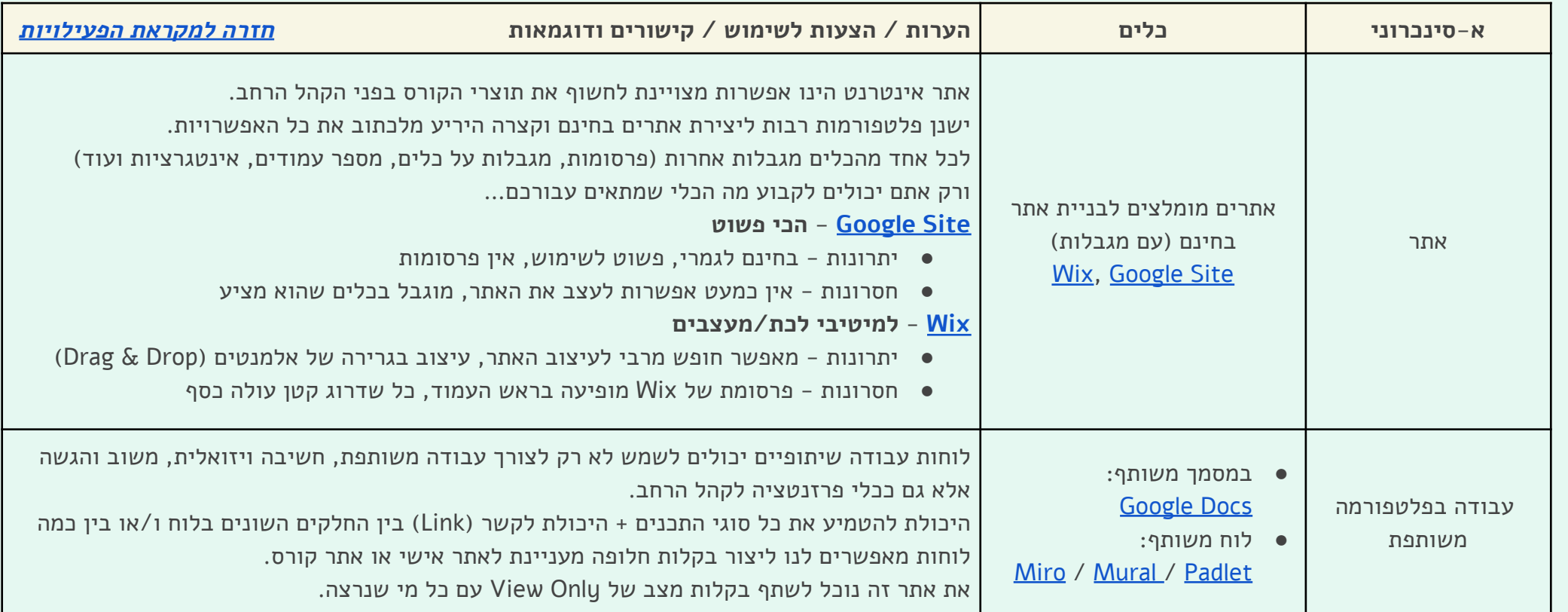

بتسلئيل **Bezalel** أكاديمية للفنون **Academy of** والتصميم Arts and Design לאמנות ועיצוב القدس Jerusalem

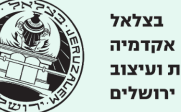

# **השתתפות בשיעור מרחוק )למידה היברידית( / חווית כיתה מרחוק )שבירת מונוטוניות המסך(**

<span id="page-29-0"></span>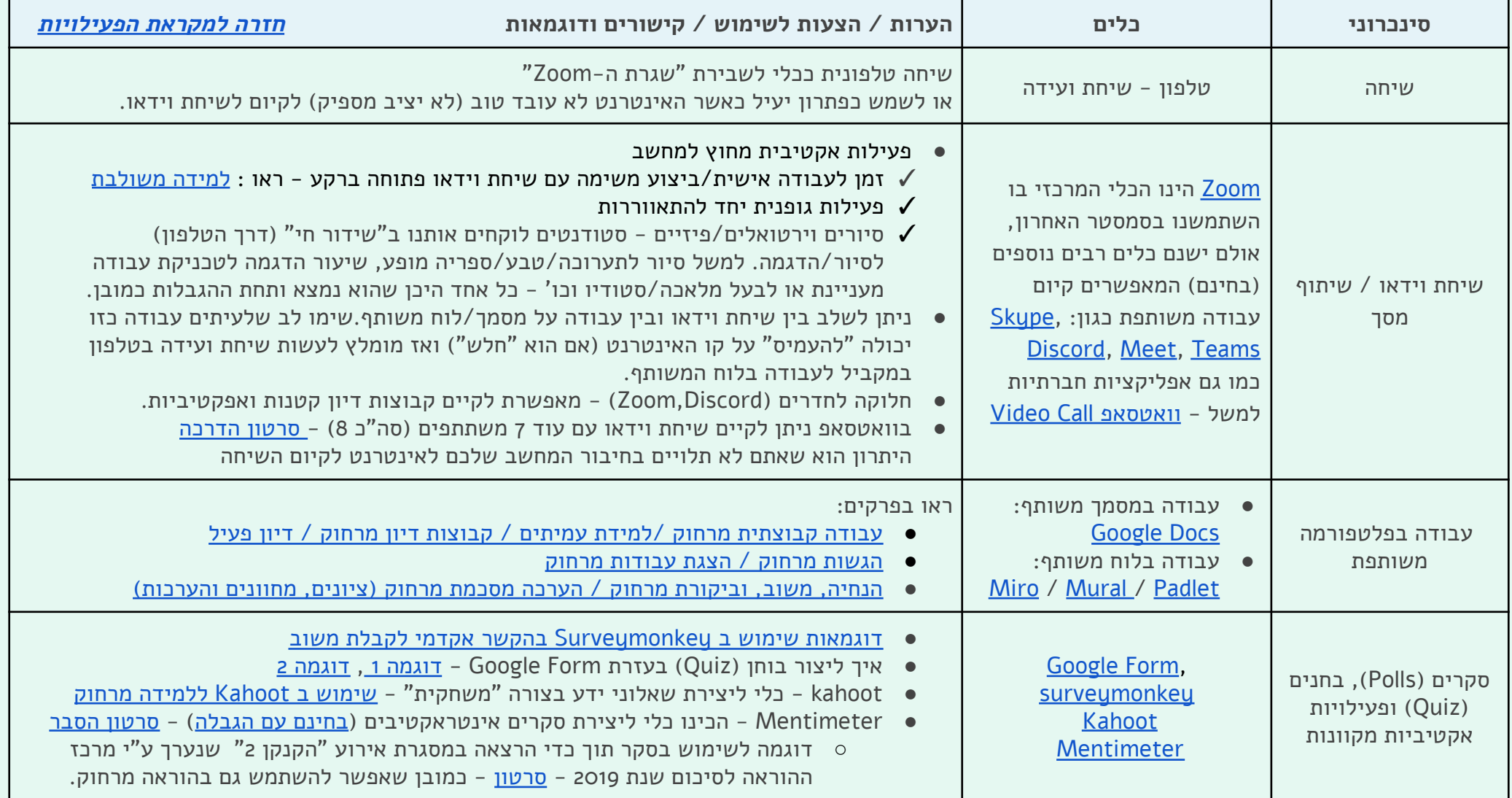

המרכז להוראת Arts & Design אמנות ועיצוב مركز Teaching Center تعليم الفن والتصميم

بتسلئيل أكاديمية للفنون **Academy of** والتصميم Arts and Design לאמנות ועיצוב القدس Jerusalem

**Bezalel** 

בצלאל אקדמיה ירושלים

## **שייכות וקהילתיות מרחוק**

<span id="page-30-0"></span>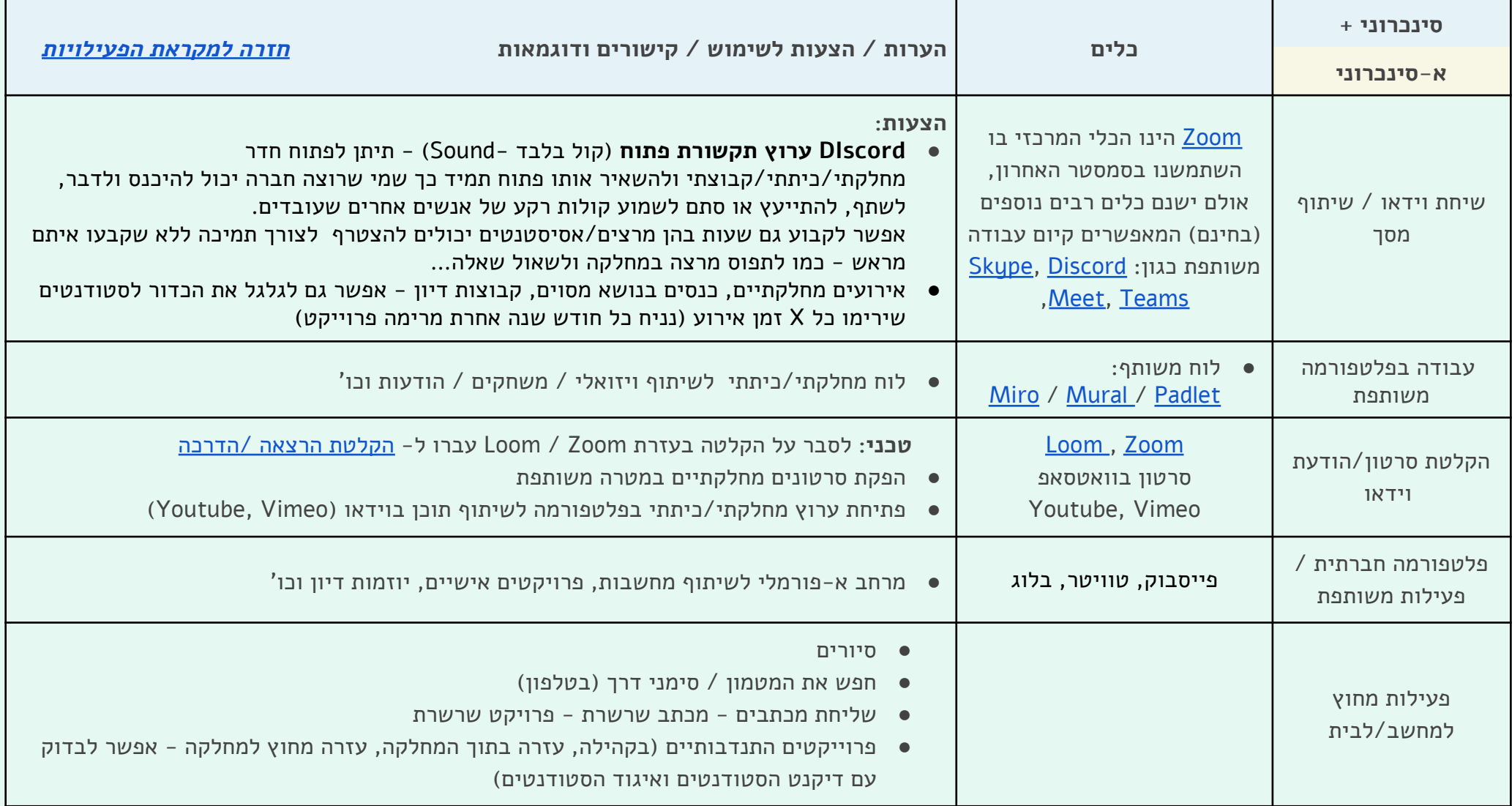

بتسلئيل<br>أكاديمية للفنون **Academy of** والتصميم Arts and Design לאמנות ועיצוב القدس

**Bezalel** 

Jerusalem

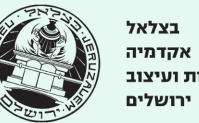

#### **שמירת חומרים, תיעוד ואחסון**

<span id="page-31-0"></span>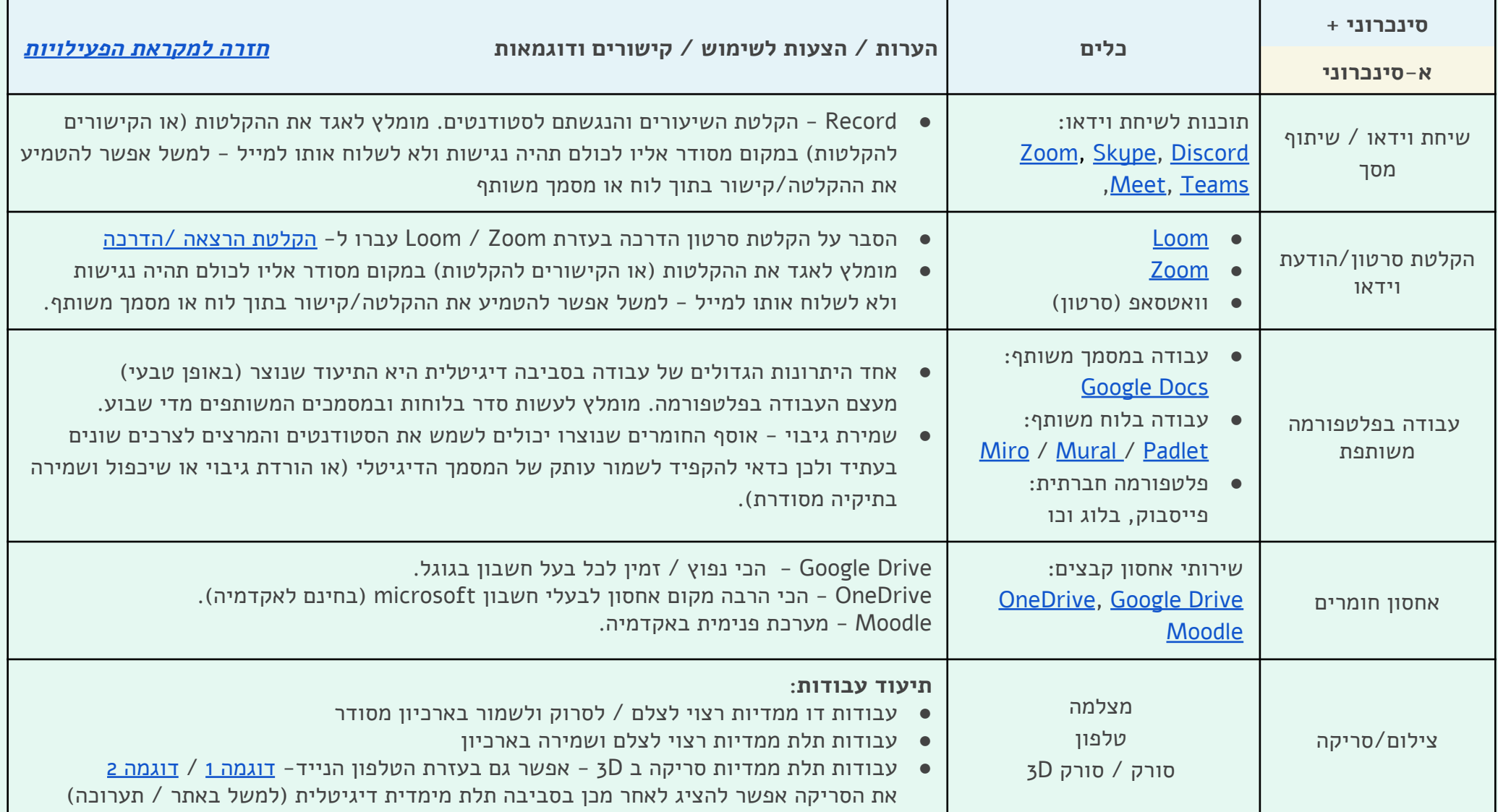

بتسلئبل **Bezalel** בצלאל أكاديمية للفنون אקדמיה **Academy of** والتصميم לאמנות ועיצוב **Arts and Design** ירושלים Jerusalem القدس

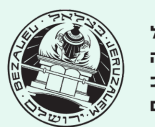

#### **פרק 7 - דגשים טכניים למפגש וידאו מוצלח ואיך להראות טוב בעין המצלמה:**

<span id="page-32-0"></span>הצלחתה של פגישת וידאו תלוי בגורמים רבים. חלקם טכניים. להלן רשימת תיוג בה מוצגות הנקודות המרכזיות (טכנייות) עליהן כדאי לשים לב. את ההכנות הבאות צריך לעשות פעם אחת בלבד. מרגע שקבעתם את סידור החלל והתאורה ש"עובד" עבורכם, תוכלו תמיד לחזור אליו כמעט ללא הכנות.

#### **הערות חשובות לגבי חומרה )ציוד פיזי(:**

לפני שנתחיל חשוב להדגיש שלצורך קיום שיחת וידאו מוצלחת יש צורך בתשתית (ציוד) טובה ואמינה.

- מחשב: רצוי להשתמש במחשב חדש יחסית )4-5 שנים האחרונות( העומד במאפיינים הבאים.
- Processor מעבד בעל לפחות 4 ליבות ) 4 Cores )- **שימו לב**: מחשב חלש בעל 1-2 ליבות עיבוד יהיה מסוגל לשדר רק 5 פריימים בשניה כאשר אתם מקיימים שיחת וידאו! )לצורך ההשואה בסרטון Youtube קצב השידור הוא 30 פריימים לשניה...(
	- מערכת הפעלה עדכנית Higher or 10.9 X Os Mac / Higher or 8 Windows אשר תוכל לתמוך בתוכנות בהן אנו משתמשים
		- כ RAM לפחות 2GB עדיף 4GB ומעלה (מחשב עם 2GB ב RAM נוטה להיתקע ברגע שפותחים יותר מתוכנה אחת במקביל...)
- ס מסך מומלץ ברזולוציה HD. טיפ: חיבור צג נוסף למחשב (עבודה עם 2 צגים) יכול לאפשר לכם לפתוח (ולראות) יותר מתוכנה אחת במקביל, למשל תוכלו במסך אחד לראות את הפרצופים של כולם בזום ועל המסך השני לפתוח את המצגת אותה אתם משתפים.
- חיבור לאינטרנט: החיבור לאינטרנט הוא "קו החיים/התקשורת" של המחשב שלנו לעולם החיצון. )לבדיקת מהירות הרשת שלכם לחצו [כאן](https://www.hot.net.il/heb/Internet/speed/) ועקבו אחר ההוראות( רצוי להתחבר לרשת מהירה )מהירות הורדה s/Mb80 ומעלה **/** ומהירות העלאה 1.5 ומעלה(, כמו כן רצוי מאוד להשתמש בחיבור "קווי" ולא ברשת אלחוטית (בעזרת כבל ישירות לקופסת נותן השירות שלכם). ניתן לרכוש כבל רשת בכל חנות מחשבים/ציוד אלקטרוני ועלותו נמוכה יחסית. למשל: כבל רשת איכותי מסוכך E5CAT באורך של באורך 10 מטרים יעלה כ 50 ש"ח. הערה: חיבור איטי ו/או שימוש ברשת אלחוטית עלול לגרום ל"התקעות" השידור, בעיקר כאשר בנוסף לשיחה מציגים חומרים אחרים שמשתמשים באינטרנט )כגון סרטוני יוטיוב או שימוש בלוחות שיתופיים(.
	- מצלמה: שימוש במצלמת רשת טובה, תשפר לרוב משמעותית את איכות התמונה )HD /חדות/ איזון לבן/ מפתח עדשה וכו'(. טיפ: זכרו לנקות את העדשה לפני השימוש
- מיקרופון ורמקולים: אם אתם בסביבה שקטה יחסית ניתן להשתמש במיקרופון המובנה במחשב הנייד שלכם, אם הסביבה מעט יותר רועשת מומלץ להשתמש במיקרופון חיצוני כלשהו - גם מיקרופון של דיבורית (אוזניות) יעבוד מצויין. טיפ 1 : שימו לב שחלק ממצלמות האינטרנט החיצוניות מגיעות עם מיקרופון מובנה - אם קיים במצלמה שלכם מיקרופון כזה כדאי להשתמש בו. טיפ :2 איכות "הקול" משפיעה במידה ניכרת על יכולתם של הצופים להשתתף בפגישה. ברוב המקרים ניתן "לסלוח" להפרעות בתמונה אבל אם לא שומעים אותך -

הסיפור "גמור"... ולכן קריטי לבצע בדיקת קול לפני כל מפגש - מצ"ב קישור [להסבר](https://www.youtube.com/watch?v=-s76QHshQnY) על בדיקת קול ב Zoom מאתר חברת Zoom.

המרכז להוראת Arts & Design אמנות ועיצוב مركز Teaching Center تعليم الفن والتصميم

بتسلئبل **Bezalel** أكاديمية للفنون **Academy of** والتصميم **Arts and Design** Jerusalem القدس

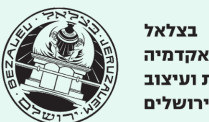

בצלאל

לאמנות ועיצוב

#### **הכנות למפגש מקוון:**

חשוב מאוד לבצע את כל ההכנות שלהלן בזמן שהמחשב דולק והתוכנה פתוחה )Zoom )כדי שתוכלו לראות את השינויים "דרך עין המצלמה" בזמן אמת!

#### **שלב א' - תאורה**

התאורה משפיעה באופן דרמטי על האופן בו אנו נראים. השפעה זו ניכרת עוד יותר כאשר אנו מתבוננים דרך עין המצלמה. כדי להימנע מבעיות נפוצות כגון: צללים חדים, הברקות ו/או צבעים מוזרים מומלץ לוודא שמקור האור המרכזי (זה שיאיר אתכם) יענה על המאפיינים הבאים:

- ❑ מיקום**:** מקור האור צריך להיות ממוקם הישר מלפניכם, מעט מאחורי מסך המחשב ומעליו. יש להימנע מתאורה המגיעה מלמעלה, מלמטה, מאחור או מהצד - כיווני תאורה אלו עלולים ליצור צללים מוזרים ו/או הדגשות של אזורים לא מחמיאים.
- סוג התאורה: עדיף שמקור האור יהיה כמה שיותר גדול ו"רך" כדי להאיר את פניכם בצורה **D** "עדינה" וללא צללים חדים. תאורת יום הינה מצויינת ואם אתם יכולים לשבת מול חלון גדול (לא בשמש ישירה) זה נהדר. אם אין לכם חלון תוכלו כמובן להשתמש גם בתאורה מלאכותית.
- ❑ עוצמת האור**:** האור המאיר אתכם צריך להיות בעוצמה החזקה ביותר ביחס לשאר האורות שבחדר, אך לא חזק מדי, כדי שלא "ישרוף" את התמונה ו/או יצור הברקות על הפנים (למניעת הברקות ניתן גם להשתמש באיפור-פודרה). במקרה הצורך עמעמו או כבו את האורות המיותרים.
	- צבע האור: למקורות אור שונים צבעים שונים. למשל תאורת יום המגיעה מהחלון היא בעלת G גווו כחול בהיר (אור "קר") לעומת נורות ליבוו אשר מפיצות אור צהוב/כתום (אור "חם"). ולנורות פלורסנט יש נטיה להפיץ אור ירקרק. כדי להימנע מצבעוניות מוזרה יש להשתדל ולהישאר עם תאורה מסוג אחד ולא לערבב בין הצבעים השונים. לדוגמה אל תשבו בחדר עם פלורסנט על התקרה, ותאירו על עצמכם במנורת שולחן צהובה... ככלל עדיף להשתמש בתאורה ניטרלית K-5500K4500( הערה: נורות לד יכולות להפיץ את כל גווני האור - בקשו בחנות את הנורה בצבע שאתם רוצים(

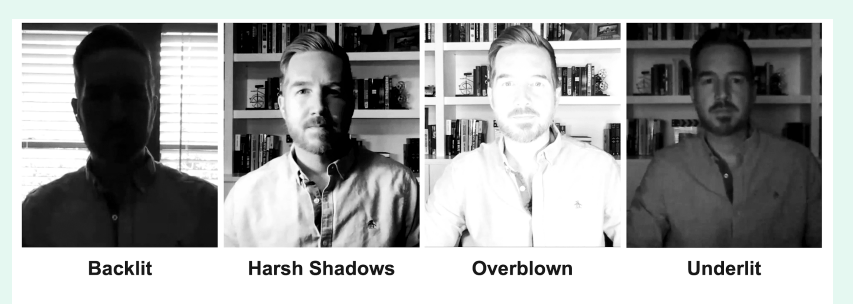

https://www.lifesize.com/en/video-conferencing-blog/video-conferencing-lighting-solutions

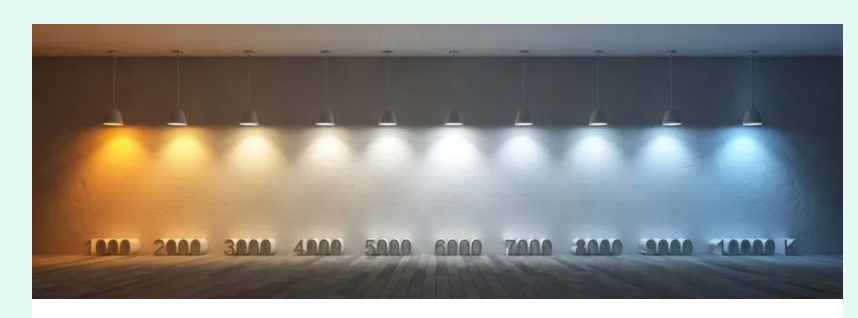

Attribution: https://filmdaft.com/what-color-temperature-should-i-use-for-video-lighting/

המרכז להוראת Arts & Design אמנות ועיצוב مركز Teaching Center تعلىم الفن والتصميم

بتسلئبل **Bezalel** .<br>أكاديمية للفنون **Academy of** والتصميم **Arts and Design** Jerusalem القدس

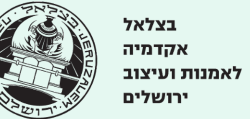

#### **שלב ב' - הצבת המחשב**

לאחר שבחרתם את המקום ממנו בכוונתכם לעבוד (ובהתחשב בדגשי התאורה מהשלב הקודם) הגיע הזמן למקם את המחשב על השולחן.

- ❏ **גובה המחשב:** לקבלת תמונה מאוזנת ומחמיאה יש למקם את המחשב כך שגובה המצלמה )קצה המסך העליון( יהיה בגובה העיניים שלכם או מעט מעל. מיקום זה ימנע מכם להשפיל מבט אל המצלמה דבר אשר מדגיש לרוב "סנטרים כפולים" ויוצר עיוות של הפנים. כדי להשיג אפקט זה תוכלו להשתמש בערימת ספרים, קופסא גדולה וכו' - שימו לב לא לחסום את פתחי האוורור שלרוב נמצאים בחלקו התחתון של המחשב!
	- ❏ **זווית המסך/המצלמה:** יש לוודא כי המצלמה מופנית ישר אליכם, סימן טוב לכך שהמצלמה מוצבת כראוי הוא שלא רואים את התקרה מעליכם, וכי קווי הקירות מאחוריכם נראים אנכיים )מקבילים למסגרת המסך) ולא "מתכנסים" באלכסון אל מעל לראשכם (כמו פירמידה).
	- ❏ **מרחק מהמסך:** להשגת תחושה "מאוזנת" יש לוודא שרואים את כל הפנים שלכם + חגורת הכתפיים. הערה: אם תתקרבו יותר מדי זה עלול לעוות את פניכם כמו גם ליצור תחושת אי נוחות אצל הצופים... טיפ - אם תחלקו את המסך ל רשת של 1⁄3 העיניים שלכם אמורות להיות בערך בגובה הקו שבין השליש העליון לאמצעי (ומעל ראשכם אמור להישאר רווח של בערך 3-2 אצבעות)

#### **שלב ג' - הסביבה**

❏ **רקע**: שימו לב לרקע אשר ניגלה מאחוריכם.

החלל ממנו אנו מדברים ממלא כ 60% משטח התמונה המוצגת על מסך הצופים. אנו יכולים לנצל את חלל זה לטובתינו ע"י סידורו בצורה נעימה ורגועה שתעזור צופים בנו להתרכז.

- וודאו שאין מקור אור כגון מנורת תקרה או שולחן אשר בוהקים במסך ו/או שאין צללים מוזרים על הקיר מאחוריכם.
	- במידה וגבכם פונה לחלל הבית מומלץ להגיד לשאר הסובבים שאתם בשיחת וידאו
	- וודאו שאין ברקע אובייקטים אשר "נוגעים" , "חותכים" או "ממסגרים" אותכם בצורה מוזרה

עצה: שימוש באפשרות **Background Virtual**( לחצו כאן להסבר קצר על [אפשרות](https://support.zoom.us/hc/en-us/articles/210707503-Virtual-background#:~:text=Overview,between%20you%20and%20your%20background.&text=You%20can%20also%20use%20Virtual%20Background%20in%20a%20Zoom%20Room.) זו( פותח בפנינו את האפשרות להציג ברקע כל תמונה שנרצה ואשר תסתיר את כל מה שמתרחש מאחורינו. תמונות אילו יכולות אפילו לסייע ולתמוך בשיחה ויכולות להכיל דימוי משמעותי, פיסת מידע רלוונטית וכו'.

❏ **רעש:** רעשי רקע יכולים בקלות להסיח את דעתם של הצופים כמו גם לקטוע את חוט המחשבה שלכם. מומלץ להשתיק טלפונים (ומכשירים אחרים) לפני תחילת השיחה, כמו גם אפליקציות שונות במחשב שעלולות "להתפרץ" פתאום בזמן השיחה )כמו קולות של הודעות דוא"ל או וואטסאפ שמתקבלים(.

# **בהצלחה**

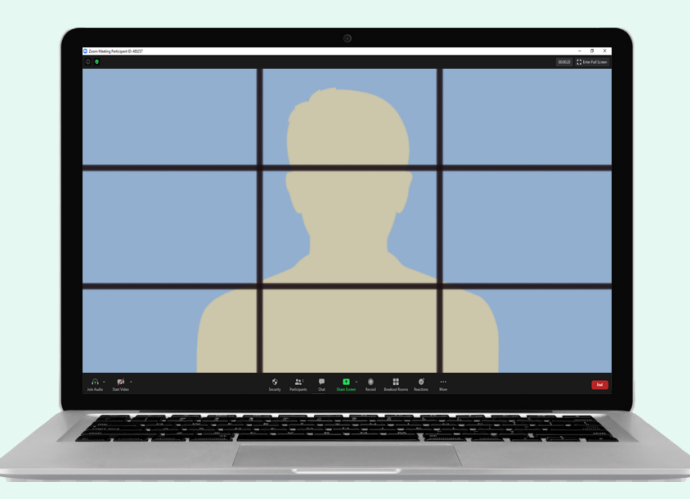

המרכז להוראת Arts & Design אמנות ועיצוב مركز Teaching Center تعليم الفن والتصميم

بتسلئيل .<br>أكاديمية للفنون ِ<br>والتصميم القدس

<span id="page-35-0"></span>בצלאל אקדמיה לאמנות ועיצוב Arts and Design ירושלים

**Bezalel** 

**Academy of** 

Jerusalem

#### **פרק 8 - אנשי קשר:**

**המרכז להוראת אמנות ועיצוב:**

- אתר למידה מרחוק [com.bezalelteaching](https://www.bezalelteaching.com/)
- נתובת מרכז ההוראה [teaching@bezalel.ac.il](mailto:teaching@bezalel.ac.il)

#### **חברי המרכז להוראת אמנות ועיצוב:**

- [oriy@post.bezalel.ac.il](mailto:oriy@post.bezalel.ac.il) , [teaching.oy@bezalel.ac.il](mailto:teaching@bezalel.ac.il) יקותיאל אורי●
	- [teaching.mz@bezalel.ac.il](mailto:teaching@bezalel.ac.il) מורן זרחי -
- [barak.pelman@post.bezalel.ac.il](mailto:barak.pelman@post.bezalel.ac.il) , [teaching.bp@bezalel.ac.il](mailto:teaching@bezalel.ac.il) פלמן ברק●
	- orisu@post.bezalel.ac.il סוכרי אורי●
	- [mirbslom1@post.bezalel.ac.il](mailto:mirbslom1@post.bezalel.ac.il) מרב סלומון -

#### **צוות טכני בצלאל**

- אלדד שלהבת אפריימי Efraimu\_e@bezalel.ac.il
	- tzionus@bezalel.ac.il ציון ניצן ●
	- moranys@bezalel.ac.il מורן שרר

המרכז להוראת Arts & Design אמנות ועיצוב مركز Teaching Center تعليم الفن والتصميم

بتسلئيل .<br>أكاديمية للفنون والتصميم לאמנות ועיצוב Arts and Design القدس

**Bezalel** 

**Academy of** 

Jerusalem

<span id="page-36-0"></span>בצלאל אקדמיה ירושלים

#### **פרק 9 - מקורות מידע נוספים בנושא הוראה ולמידה מותאמת קורונה:**

- אתר מיט״ל: מרכז ידע [טכנולוגיות](https://meital.iucc.ac.il/he/home/) למידה
- על היבטים רגשיים [בלמידה](https://ace-ed.org/cultivating-belonging-online-during-covid-19helping-students-maintain-social-distancingwithout-feeling-socially-isolated/) בעת ריחוק חברתי
	- על [פדגוגית](http://www.tesl-ej.org/wordpress/issues/volume24/ej94/ej94int/) הכיתה ההפוכה
- קבוצת פייסבוק של [מרצות/ים](https://www.facebook.com/groups/onlineartanddesigninstruction/) לעיצוב ואמנות ממוקדת באתגר הוראה בזמן קורונה
	- על אפשרות של פדגוגיה חדשה בתקופה [הנוכחית](http://www.irrodl.org/index.php/irrodl/article/view/1076/2087)
	- פודקאסט על מודלים גמישים [ומשולבים](https://mindwires.com/episode-1-hybrid-flexible/) למידה מרחוק ופנים אל פנים
		- על מודל ה[-HyFlex](https://www.insidehighered.com/digital-learning/article/2020/05/13/one-option-delivering-instruction-if-campuses-open-fall-hyflex) בהוראה ולמידה בזמן קורונה
	- על איך לימדנו אמנות ועיצוב בבצלאל מרגע [התפרצות](https://www.youtube.com/watch?v=LLm1kjE5kF4) משבר הקורונה
		- על [תרחישי](https://www.insidehighered.com/digital-learning/blogs/learning-innovation/15-fall-scenarios) הוראה שונים